# МОСКОВСКИЙ ГОСУДАРСТВЕННЫЙ ТЕХНИЧЕСКИЙ УНИВЕРСИТЕТ ГРАЖДАНСКОЙ АВИАЦИИ

Д.Н. Яманов

# ОСНОВЫ ЭЛЕКТРОДИНАМИКИ И РАСПРОСТРАНЕНИЕ РАДИОВОЛН

ПОСОБИЕ к выполнению лабораторных работ

> для студентов 2 и 3 курсов специальности 201300 всех форм обучения

> > Часть 2

Москва - 2004

# МИНИСТЕРСТВО ТРАНСПОРТА РОССИЙСКОЙ ФЕДЕРАЦИИ ФЕДЕРАЛЬНОЕ ГОСУДАРСТВЕННОЕ ОБРАЗОВАТЕЛЬНОЕ УЧЕРЕЖДЕНИЕ ВЫСШЕГО ПРОФЕССИОНАЛЬНОГО ОБРАЗОВАНИЯ МОСКОВСКИЙ ГОСУДАРСТВЕННЫЙ ТЕХНИЧЕСКИЙ УНИВЕРСИТЕТ ГРАЖДАНСКОЙ АВИАЦИИ

Кафедра радиотехнических устройств Д.Н. Яманов

# ОСНОВЫ ЭЛЕКТРОДИНАМИКИ И РАСПРОСТРАНЕНИЕ РАДИОВОЛН

# ПОСОБИЕ к выполнению лабораторных работ

для студентов 2 и 3 курсов специальности 201300 всех форм обучения

Часть 2

ББК 6Ф2.19

Научный редактор и рецензент канд. техн. наук, доц. В.Г.Сергеев.

Яманов Д.Н. Основы электродинамики и распространение радиоволн: Пособие к выполнению лабораторных работ. Часть 2. - М.: МГТУ ГА, 2004. – 56 с.

Данное пособие к выполнению лабораторных работ по дисциплине "Основы электродинамики и распространение радиоволн" издается в соответствии с учебным планом для студентов 2 и 3 курсов специальности 201300 всех форм обучения.

Рассмотрено и одобрено на заседаниях кафедры 23.03.04 г. и методического совета 20.04.04 г.

# 1. ЛАБОРАТОРНАЯ РАБОТА №1 ИССЛЕДОВАНИЕ СВОЙСТВ ДИЭЛЕКТРИКОВ НА СВЧ

1.1. Цель работы

Ознакомиться с измерениями диэлектрической проницаемости и тангенса угла диэлектрических потерь некоторых веществ следующими методами:

1) волноводной измерительной линии, нагруженной диэлектриком;

2) "цилиндрического стерженька".

### 1.2. Краткие сведения из теории

Комплексная диэлектрическая проницаемость вещества в общем случае определяется соотношением

$$
\dot{\varepsilon} = \varepsilon \left( 1 - j \frac{\gamma}{\omega \varepsilon} \right) = \varepsilon - j \frac{\gamma}{\omega} .
$$

В этом выражении первое слагаемое учитывает обычную диэлектрическую проницаемость, второе слагаемое проводимость среды  $(Y)$ .

диэлектрической Используя понятие комплексной проницаемости, первое уравнение электродинамики (закон полного тока) можно записать в следующем виде:

$$
rot\,\overline{H}=\overline{\delta}_{\Pi}\;.
$$

Плотность полного тока  $\dot{\delta}_{\scriptscriptstyle \Pi}$  равна сумме плотности тока смещения  $(\overline{\delta}_c)$  и плотности тока проводимости  $(\delta_\gamma)$ :

$$
\dot{\overline{\delta}}_{\Pi} = \dot{\overline{\delta}}_{c} + \dot{\overline{\delta}}_{\gamma} = j\omega \varepsilon \dot{\overline{E}} + \gamma \dot{\overline{E}} = j\omega \varepsilon \left(1 - j\frac{\gamma}{\omega \varepsilon}\right) \dot{\overline{E}} = j\omega \dot{\varepsilon} \dot{\overline{E}}
$$

приведенных выражений следует, что Из TOK проводимости синфазен с напряженностью электрического поля, ток смещения сдвинут по фазе на 90°, а плотность полного тока сдвинута по фазе относительно тока смещения на некоторый угол  $\varphi_e$  (рис. 1.1).

Из приведенного рисунка видно, что

$$
tg\ \varphi_e = \frac{\delta_\gamma}{\delta_c} = \frac{\gamma}{\omega\varepsilon} \ .
$$

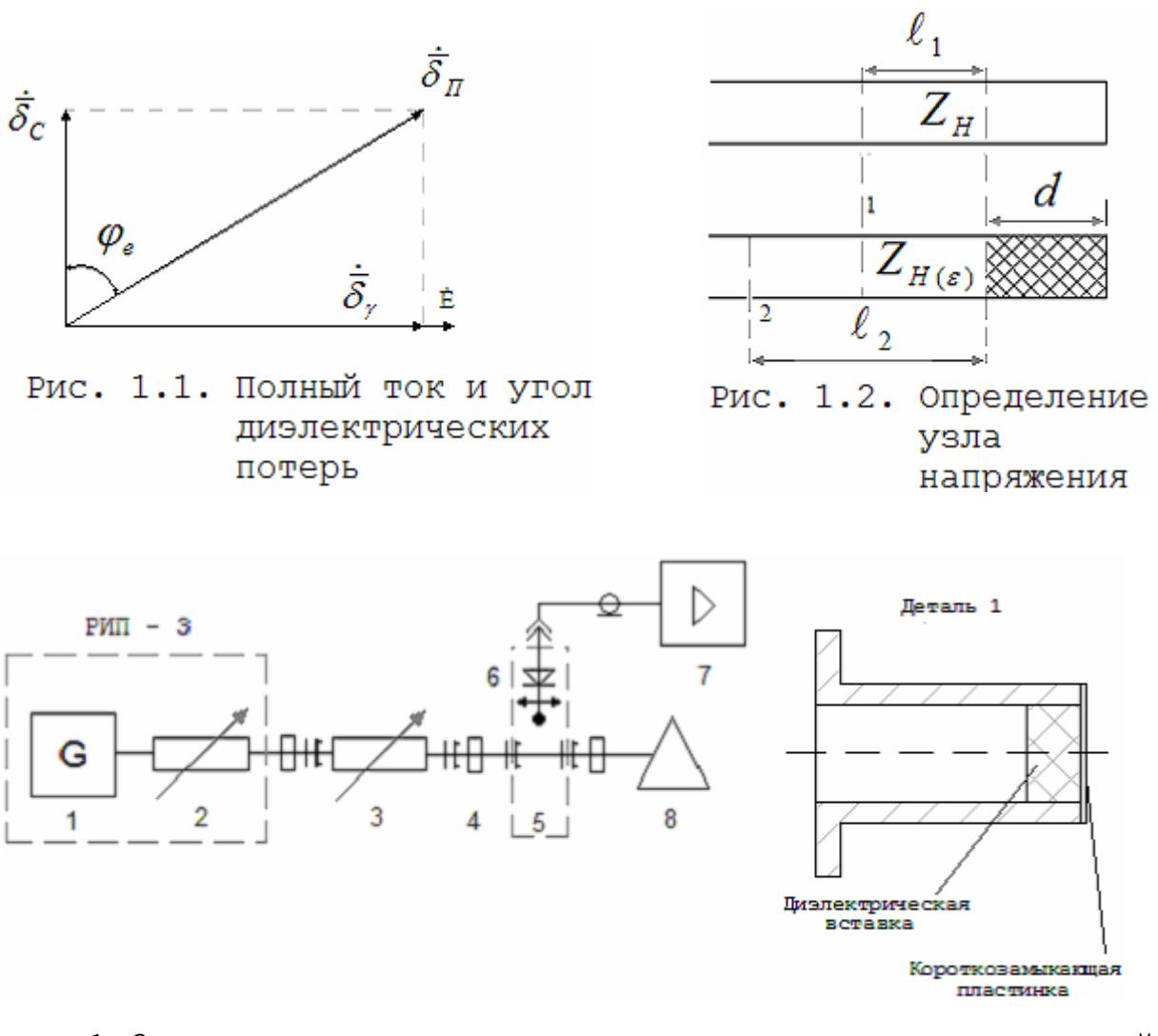

Рис.1.3. Установка для измерения диэлектрической проницаемости вещества первым методом (волноводной измерительной линии, нагруженной диэлектриком)

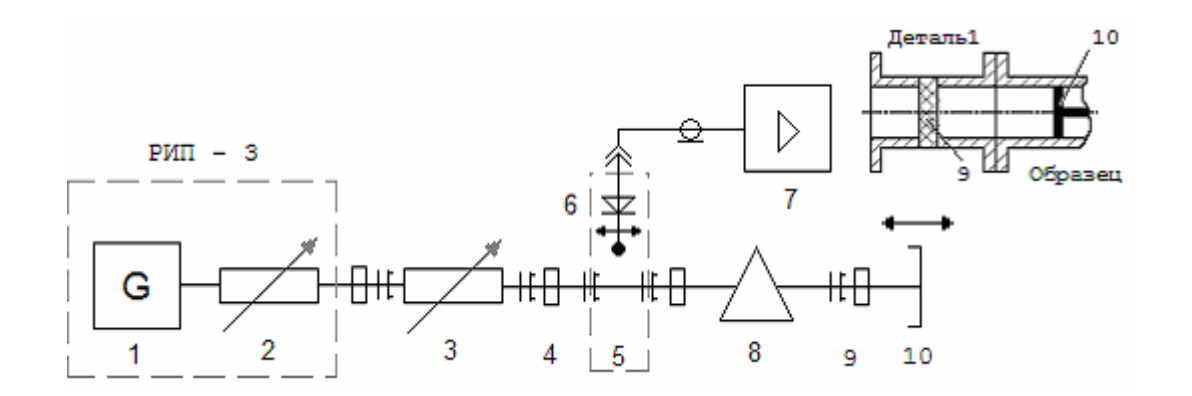

Рис.1.4. Установка для измерения диэлектрической проницаемости вещества вторым методом ("цилиндрического стерженька")

4

Величина  $tg\,\varphi_e$  называется тангенсом угла диэлектрических потерь в среде. Она представляет собой отношение величины плотности тока проводимости к величине плотности тока смещения в одной и той же точке среды. Токи смещения сдвинуты по фазе относительно электрического поля на 90°, поэтому они не рассеивают мощности. Они могут существовать в вакууме, где потери отсутствуют. Токи проводимости синфазны с электрическим полем и рассеивают мощность на тепло. Чем больше токи проводимости, тем больше тангенс угла потерь и тем больше тепловые потери. Поэтому угол ϕ*<sup>е</sup>* носит название угла диэлектрических потерь.

В зависимости от величины тангенса угла потерь среды различаются на диэлектрики и проводники.

Диэлектриком называется среда, в которой преобладают токи смещения:

$$
\delta_{c} \gg \delta_{\gamma}
$$

т.е.

 $tg\varphi \ll 1$ .

Если в среде  $t g\varphi_e = 0$   $(\gamma = 0)$ , то она называется идеальным диэлектриком. Примером такой среды является вакуум.

Проводником называется среда, в которой преобладают токи проводимости:

 $\delta_{\nu} \gg \delta_{c}$ .

В этом случае

*tg*  $\varphi$   $>>$ 1.

Если в среде  $tg\,\varphi_\rho \to \infty$  ( $\gamma = \infty$ ), то она называется идеальным проводником. Примером такой среды являются металлы при возникновении в них явления сверхпроводимости.

Так как величина тангенса угла потерь зависит от частоты  $(\omega)$ , то одна и та же среда в зависимости от частоты может быть и диэлектриком и проводником. В длинноволновом диапазоне радиоволн поверхность земли является проводником, в дециметровом диапазоне она проявляет себя как диэлектрик. По мере увеличения частоты среды все больше проявляют диэлектрические свойства за счет увеличения токов смещения.

Мы установили, что комплексная диэлектрическая проницаемость учитывает токи проводимости,

определяющие потери в среде. Эти потери могут вызываться не только токами проводимости. Если диэлектрическая проницаемость вещества зависит от частоты, то вектор электрической индукции запаздывает по фазе относительно напряженности электрического поля, возникает диэлектрический гистерезис, приводящий к потерям в среде. Это явление наблюдается в случае достаточно высоких частот. Такого рода потери также учитываются комплексной диэлектрической проницаемостью, которую удобно записать в виде суммы действительной и мнимой частей:

$$
\dot{\varepsilon} = \varepsilon' - j\varepsilon'' = e^{-j\varphi_e}, \qquad (1.1)
$$

причем

$$
\dot{\overline{D}} = \dot{\varepsilon} \dot{\overline{E}} .
$$

Угол диэлектрических потерь равен углу, на который отстает по фазе вектор  $\dot{\overline{D}}$  от вектора  $\dot{\overline{E}}$ , и его тангенс определяется отношением

$$
tg\,\varphi_e=\frac{\varepsilon''}{\varepsilon'}\,.
$$

Первый метод (волноводной измерительной линии, нагруженной диэлектриком).

Переходя от (1.1) к обычно используемой на практике относительной диэлектрической проницаемости, можно записать

$$
\frac{\dot{\varepsilon}}{\varepsilon_0} = \frac{\varepsilon'}{\varepsilon_0} \left( 1 - j \frac{\varepsilon''}{\varepsilon'} \right) = \varepsilon \left( 1 - j \, \varepsilon \, \varphi_e \right),
$$

где  ${\cal E}$   $_0$  $\varepsilon = \frac{\varepsilon'}{c}$  – относительная диэлектрическая

проницаемость;

 $\varepsilon_0 = 1/120\pi$ ,  $\Phi/\text{m}$  - абсолютная диэлектрическая проницаемость вакуума (электрическая постоянная);

*c* - скорость света в вакууме.

При наличии диэлектрика длина волны, распространяющейся в линии передачи, и ее волновое сопротивление изменяются.

В отсутствие потерь  $(\varepsilon = \varepsilon')$  длина волны в волноводе при наличии диэлектрика определяется соотношением

$$
\lambda_{B(\varepsilon)} = \lambda_0 / \sqrt{\varepsilon \mu - (\lambda_0 / \lambda_{\kappa p})^2},
$$

где  $\lambda_0$  - длина волны в свободном пространстве;

 $\lambda_{\kappa p} = 2a$  – критическая длина волны в волноводе (для волны типа  $H_{10}$ );

а - ширина большой стенки волновода. Коэффициент фазы выражается формулой  $K_{z(\varepsilon)} = 2\pi/\lambda_{B(\varepsilon)}$ .

Используя соотношение для

 $\lambda_{B(\varepsilon)}$ ,  $K_{z(\varepsilon)}$   $\mu$   $1/\lambda_0^2 = 1/\lambda_B^2 + 1/\lambda_m^2$ 

где  $\lambda_{\scriptscriptstyle{B}}$ - длина волны в волноводе и ограничиваясь случаем  $\mu = 1$ , получим

$$
\varepsilon = \lambda_0^2 \left[ \left( \frac{K_{Z(\varepsilon)}}{2\pi} \right)^2 + \frac{1}{\lambda_{\kappa p}^2} \right] = \frac{\frac{1}{\lambda_{\kappa p}^2} + \left( \frac{K_{Z(\varepsilon)}d}{2\pi d} \right)^2}{\frac{1}{\lambda_B^2} + \frac{1}{\lambda_{\kappa p}^2}} = \frac{\left( \frac{a}{\pi} \right)^2 \left( \frac{y}{d} \right)^2 + 1}{\left( \frac{2a}{\lambda_B} \right)^2 + 1},
$$
(1.2)

где  $d$  - длина диэлектрика;

$$
y = K_{z(\varepsilon)}d
$$

Покажем, что  $K_{Z(\varepsilon)}d$  определяется путем решения уравнения

 $K = t g y / y$ .

для нахождения  $K$  рассмотрим схему,<br>представленную на рис. 1.2. В короткозамкнутом волноводе (см. рис. 1.2, а) узел напряжения находится на расстоянии  $\ell_1+d$  от замкнутого конца волновода (плоскость 1). В этом случае  $Z_n$  на расстоянии  $d$  от конца волновода равно

$$
Z_{\scriptscriptstyle H} = j Z_0 t g K_z d
$$
,

где  $K_z = 2\pi/\lambda_B$ ;

 $Z_0$  - волновое сопротивление волновода без диэлектрика.

 $Z_{\scriptscriptstyle \rm H}$  можно пересчитать в плоскость 1 по формуле

$$
Z_1 = Z_0 (Z_{\mu} + jZ_0 t g K_z \ell_1) / (Z_0 + jZ_0 t g K_z \ell_1).
$$

Так как в плоскости 1 находится узел напряжения, то числитель правой части последнего выражения равен НУЛЮ, ПОЭТОМУ

$$
Z_{\mu} = -jZ_{0}tg K_{Z} \ell_{1}.
$$
  
\n
$$
M \text{S} \text{ последHUX COOTHOMEHHWH} \text{ nonyyu/M}
$$
  
\n
$$
tg K_{Z} \ell_{1} = -tg K_{Z} d.
$$
\n(1.3)

Если часть волновода заполнена диэлектриком без потерь с диэлектрической проницаемостью, равной  $\mathcal{E}$  (см. рис. 1.2, б), то узел напряжения сместится в плоскость 2 и сопротивление границе диэлектрик-волновод на определится выражением

 $Z_{\mu(\varepsilon)} = jZ_{0(\varepsilon)} t g K_{Z(\varepsilon)} d$ 

 $Z_{0(\varepsilon)}$  и  $K_{Z(\varepsilon)}$  - волновое сопротивление и где коэффициент фазы волновода с диэлектриком.

Пересчитав сопротивление  $Z_{\mu(\varepsilon)}$  в плоскость  $2.$ получим

$$
Z_0 \frac{Z_{\mu(\varepsilon)} + jZ_0tg K_z \ell_2}{Z_0 + jZ_{\mu(\varepsilon)}tg K_z \ell_2} = 0
$$

Из последних двух равенств имеем

$$
tg K_Z \ell_2 = \frac{Z_{0(\varepsilon)}}{Z_0} t g K_{Z(\varepsilon)} d
$$

или, так как

$$
\frac{Z_{0(\varepsilon)}}{Z_0} = \frac{K_Z}{K_{Z(\varepsilon)}} ,
$$

TO

$$
\frac{tg K_z \ell_2}{K_z d} = \frac{tg K_{z(\varepsilon)} d}{K_{z(\varepsilon)} d}
$$

Обозначив  $\ell_2 - \ell_1 = \Delta$ , имеем  $tg K_z \ell_2 = tg (K_z \ell_1 + K_z \Delta) = \frac{tg K_z \ell_1 + tg K_z \Delta}{1 - tg K_z \ell_1 \cdot tg K_z \Delta}.$ 

Используя выражение (1.3), получим

$$
tg K_z \ell_2 = \frac{tg K_z \Delta - tg K_z d}{1 + tg K_z \Delta \cdot tg K_z d} = tg (\Delta - d)K_z
$$

ИЛИ

$$
\frac{-tg(\Delta-d)K_z}{K_zd} = \frac{tg y}{y} = K; \quad K = \frac{tg K_{z(\varepsilon)}d}{K_{z(\varepsilon)}d},\tag{1.4}
$$

где значение  $\Delta$  измеряется с помощью измерительной линии, а

 $K = -tg(\Delta - d)K_z/K_d$ 

может быть рассчитано.

Решение этого уравнения можно табулировать (таблицы значения  $tg\,x/x$  для  $x$  в пределах от 0 до 26,9 рад - имеются в лаборатории) или найти, построив график  $tg y/y = f(y)$ .

Теоретически имеется бесконечное число решений этого трансцендентного уравнения. Поэтому,  $\mathcal E$ если неизвестно, то необходимо произвести измерения для двух образцов одного и того же диэлектрика различной длины  $d_1$  и  $d_2$ . Искомым значением  $\varepsilon$  явится  $TO<sub>I</sub>$ которое удовлетворяет уравнениям для  $d_1$  и  $d_2$ .

Второй метод ("цилиндрического стерженька").

"цилиндрического стерженька" удобен Метод  $R\pi$ исследования диэлектриков со значительными потерями. Он сводится к определению эквивалентной нормированной комплексной проводимости

 $Y/Y_0 = G + jB$ 

некоторой неоднородности, вносимой цилиндрическим диэлектрическим стерженьком, помещенным  $\mathbf{B}$ центре широкой стенки прямоугольного волновода  $(CM$ . рис. 1.4, деталь 1) параллельно вектору напряженности электрического поля волны  $H_{10}$ , распространяющейся в  $\mathcal{E}^{\prime}$  of  $\mathcal{E}^{\prime}$  $\varepsilon''$ Значения волноводе. образца MOЖHO определить через параметры измерительной линии, его размеры и экспериментально измеренные проводимости  $G$ и  $B$ , связанные между собой следующими соотношениями

$$
\varepsilon' = 1 + \left[ 2 \left( \frac{\lambda_0}{\pi d} \right)^2 + 0.5 \right] \cdot \frac{U}{U^2 + V^2};\tag{1.5}
$$

$$
\varepsilon'' = \left[ 2 \left( \frac{\lambda_0}{\pi d} \right)^2 + 0.5 \right] \cdot \frac{V}{U^2 + V^2},\tag{1.6}
$$

где

$$
U = 2\sum -1,75 + \ln \frac{4a}{\pi d} + \frac{2\lambda}{d} + \frac{B}{B^2 + G^2};
$$
  

$$
V = \frac{2\lambda_B}{a} \cdot \frac{G^2}{B^2 + G^2}; \quad \sum = \sum_{n=3,5,7,...}^{\infty} \left[ \frac{1}{\sqrt{n^2 - (2a/\lambda_0)^2}} - \frac{1}{n} \right].
$$

a - размер широкой стенки волновода;

 $d$  - диаметр стерженька.

Значения  $G$  и  $B$  измеряются с помощью подвижного короткозамыкающего поршня при фиксированном положении индикаторного зонда, расположенного на расстоянии  $(2k+1)\lambda/4$  от оси образца.

Реактивная составляющая проводимости  $B = t g \left( \frac{2\pi}{\lambda_p} P \right)$ 

определяется по сдвигу поршня  $P$ при измерении минимума стоячей волны без образца и с образцом.

Активная часть проводимости определяется соотношением токов, измеренных в максимуме  $J_{\textit{uasc}}$  без образца и в минимуме  $J_{\scriptscriptstyle{\mathrm{M}\mathrm{III}}}$  с образцом при квадратичной характеристике детектора

$$
G = \frac{1}{\sqrt{\frac{J_{\text{masc}}}{J_{\text{mum}}}} - 1}.
$$

1.3. Экспериментальная часть

1.3.1. Первый метод (волноводной измерительной линии, нагруженной диэлектриком

## Описание установки и ее схема

Установка измерения диэлектрической ДЛЯ проницаемости диэлектриков (рис. 1.3) состоит ИЗ генератора-1 с эталонным аттеню атором-2  $(Mx)$ объединяет прибор РИП-3), вентиля или аттенюатора-3, волноводной линии передачи-4, измерительной линии-5 с детекторной головкой-6, с которой сигнал поступает на индикатор-7 (усилитель УЗ-29). На конце ЛИНИИ включаются исследуемые объекты-8 (набор<br>диэлектрических вставок) с короткозамыкающей металлической пластинкой (см. рис. 1.3, деталь 1). Порядок выполнения эксперимента и содержание отчета

1. Ознакомиться с установкой, включить генератор (РИП-3), после его прогрева по шкале частот (необходимо воспользоваться градуировочной таблицей) определяется частота генератора, установленная лаборантом, и переводится  $\mathbf{B}$ генератора ДЛИНУ ВОЛНЫ  $\lambda_{\scriptscriptstyle{2\text{e}H}} = \lambda_{\scriptscriptstyle{0}}$ .

2. Настроить измерительную головку измерительной предварительно замкнув выход ЛИНИИ ЛИНИИ, металлической пластинкой.

3. Определить положение  $\ell_1$  - узла напряжения линии без диэлектрика и измерить  $\lambda_B$  (см. рис. 1.2, a).

4. Поместить исследуемый диэлектрик в волновод вплотную к короткозамыкающей пластинке и определить положение  $\ell_2$ - ближайшего к генератору узла напряжения в линии при наличии диэлектрика.

5. Haйти  $\Delta = \ell_2 - \ell_1$ .

6. Вычислить К по формуле (1.4).

7. Найти ряд значений  $y$  из таблиц (таблицы значений  $\frac{tgx}{x}$  для  $x$  в пределах от 0 до 26,9 рад. - имеются в лаборатории) и отношений  $y/d$  последовательно для диэлектриков с  $d = d_1$  и  $d = d_2$ .

8. Искомой величиной  $\mathcal E$  является та величина, для которой  $y/d$  одинаково в обоих рядах значений, полученных для  $d_1$  и  $d_2$ .

9. Пользуясь вышеизложенной методикой, определить  $\mathcal E$  другого диэлектрика.

1.3.2. Второй метод ("цилиндрического стерженька")

Описание установки и ее схема

Для измерения диэлектрической проницаемости вещества вторым методом применяется установка (рис. 1.4), которая состоит из генератора-1 с эталонным аттенюатором-2, вентиля или аттенюатора-3, волноводной линии передачи-4, измерительной линии-5 с детекторной головкой-6, с которой сигнал поступает на индикатор-7 (усилитель УЗ-29). На конце линии включаются

исследуемые объекты-8 (набор диэлектрических стерженьков), помещаемые в отрезок прямоугольного волновода-9 с подвижным короткозамыкающим поршнем-10 (см. рис. 1.4, деталь I).

#### Порядок выполнения эксперимента и содержание отчета

1. Ознакомиться с теоретическими основами метода и экспериментальной установкой.

2.Включить генератор (РИП-3), дать ему прогреться и определить  $\lambda_{\text{gen}} = \lambda_0$  и  $\lambda_B$ .

3. Проверить детектор измерительной линии на квадратичность (см. Приложение).

4. Определить  $\varepsilon'$  и  $\varepsilon''$  образцов, указанных преподавателем по формулам (1.5) и (1.6).

Оформление отчета и его содержание должны отвечать общим требованиям к отчетам, изложенным во вводных указания [2] .

#### 1.4. Контрольные вопросы

1. Запишите формулу для комплексной диэлектрической проницаемости. 2. Дайте определение тангенса угла диэлектрических потерь. 3. Почему токи смещения не рассеивают мощность на тепло? 4. Почему токи проводимости рассеивают мощность на тепло? 5. Какая среда называется диэлектриком? Идеальным диэлектриком? 6. Какая среда называется проводником? Идеальным проводником? 7. К чему приводит зависимость тангенса угла потерь от частоты? 8. При каком условии возникает диэлектрический гистерезис? 9. Как определяется длина волны в волноводе при наличии диэлектрика? 10. В чем заключается метод волноводной измерительной линии, нагруженной диэлектриком? 11. В чем заключается метод "цилиндрического стерженька"? 12. Дайте описание схемы экспериментальной установки для измерения диэлектрической проницаемости вещества первым методом (волноводной измерительной линии, нагруженной диэлектриком). 13. Порядок выполнения эксперимента первым методом. 14. Дайте описание схемы экспериментальной установки для измерения диэлектрической проницаемости вещества вторым методом ("цилиндрического стерженька"). 15. Порядок выполнения эксперимента вторым методом.

### **2. ЛАБОРАТОРНАЯ РАБОТА № 2**

## **ЭКСПЕРИМЕНТАЛЬНОЕ ОПРЕДЕЛЕНИЕ ЭЛЕМЕНТОВ ВОЛНОВЫХ МАТРИЦ ЧЕТЫРЕХПОЛЮСНИКА**

2.1. Цель работы

Знакомство с волновыми матрицами, физическим смыслом их элементов и методикой их экспериментального определения.

### 2.2. Краткие сведения из теории

При подготовке к лабораторному занятию необходимо изучить материалы, изложенные в [1-6] и настоящих методических указаниях.

В теории устройств СВЧ преимущественно рассматриваются внешние характеристики, устанавливающие связи между режимами его плеч, и практически не затрагиваются закономерности внутреннего электромагнитного поля. Для расчета внешних характеристик устройств используется матричный аппарат. Настоящая лабораторная работа посвящена определению матриц пассивных, линейных четырехполюсников. Матрицы четырехполюсников определяют характер взаимосвязи между режимами его плеч.

Особые свойства СВЧ-устройств привели к необходимости использования помимо классических матриц (передачи [а], сопротивления [Z] и проводимости [Y]) волновых матриц рассеяния [S] и передачи [Т], определяющих связи между нормированными напряжениями падающих  $U_{\Pi}$  и отраженных  $U_{0}$  волн (рис. 2.1). Падающие волны - это волны, распространяющиеся к четырехполюснику, а отраженные - от четырехполюсника. Нормированные напряжения этих волн связаны линейными соотношениями, называемыми волновыми уравнениями передачи

$$
U_{1II} = T_{11} U_{20} + T_{12} U_{2II} ;
$$
  
\n
$$
U_{10} = T_{21} U_{20} + T_{22} U_{2II}
$$
\n(2.1)

и рассеяния

$$
U_{10} = S_{11}U_{1H} + S_{12}U_{2H} ;
$$
  
\n
$$
U_{20} = S_{21}U_{1H} + S_{22}U_{2H} .
$$
\n(2.2)

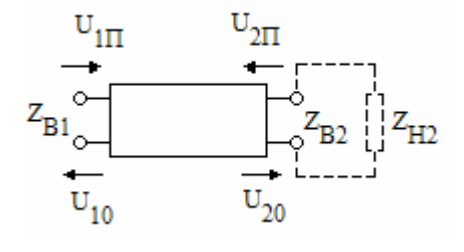

Рис.2.1. Четырехполюсник

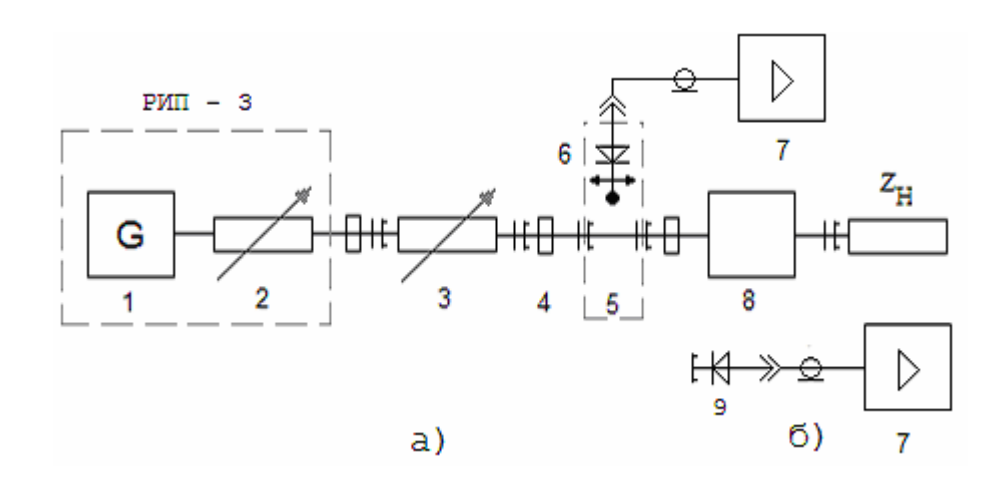

Рис.2.2. Установка для определения элементов волновых матриц четырехполюсника

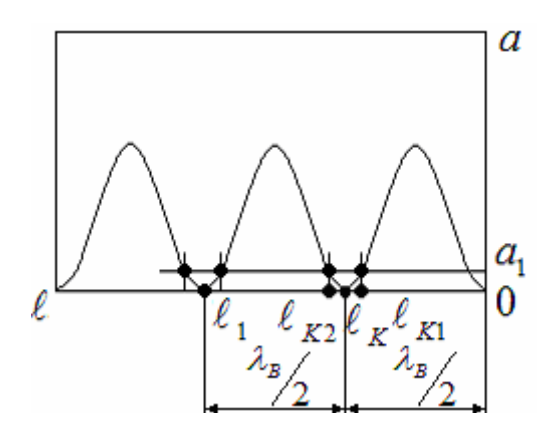

Рис.2.3. Метод "вилки"

В матричной форме

$$
\begin{pmatrix} U_{1H} \\ U_{10} \end{pmatrix} = [T] \begin{pmatrix} U_{20} \\ U_{2H} \end{pmatrix}, \quad \begin{pmatrix} U_{10} \\ U_{20} \end{pmatrix} = [S] \begin{pmatrix} U_{1H} \\ U_{2H} \end{pmatrix},
$$

где [Т] , [S] - нормированные волновые матрицы передачи и рассеяния.

Физический смысл элементов классических матриц, как известно, определяется в режимах работы четырехполюсника на холостой ход и короткое замыкание. При установлении физического смысла элементов волновых матриц роль такого "характерного" режима играет режим согласованной нагрузки. При передаче энергии слева направо (прямая передача) к выходным зажимам подключается согласованная нагрузка  $Z_{H2} = Z_{B2}$ . (см. рис. 2.1). Тогда  $U_{2H} = 0$ , и из уравнения (2.2) следует:

$$
S_{11} = \frac{U_{10}}{U_{1H}}\Bigg|_{U_{2H} = 0} - \kappa
$$
оэффициент отражения на входе 1

четырехполюсника при согласованной нагрузке;

$$
S_{21} = \frac{U_{20}}{U_{1H}}\Big|_{U_{2H} = 0} - \qquad \text{козффициент} \qquad \text{передачи} \qquad \text{при}
$$

согласованном выходе и прямой передаче.

При обратной передаче (слева направо) и согласованном выходе 1  $(Z_{H1} = Z_{B1}$ ,  $U_{1H} = 0$ ) может быть определен физический смысл остальных элементов матрицы рассеяния:

 $2 \pi |_{U_{1}^{-}} = 0$ 10 12  $I_{1II} =$ =  $U_{2I}$ <sub>*U*<sub>1*n*</sub></sub>  $S_{12} = \frac{U_{10}}{I\ I}$  – коэффициент передачи при обратной

передаче и согласованном выходе 1;

 $2\pi$   $|_{U_{1\Pi}=0}$ 20 22  $I_{1II} =$ =  $U_{2\Pi}\Big|_{U_{1\Pi}}$  $S_{22} = \frac{U_{20}}{I\ I}$  - коэффициент отражения на входе 2 при

согласованном выходе 1.

Элементы волновых матриц передачи [Т| и рассеяния [S] связаны следующими соотношениями:

$$
T_{11} = \frac{1}{S_{21}} \, , \quad T_{12} = -\frac{S_{22}}{S_{21}} \, , \quad T_{21} = \frac{S_{11}}{S_{12}} \, , \quad T_{22} = S_{12} - \frac{S_{11}S_{22}}{S_{21}} \, . \tag{2.3}
$$

Элементы  $T_{12}$ ,  $T_{21}$ ,  $T_{22}$  не имеют четкого физического смысла;  $T_{11}$  - коэффициент, обратный коэффициенту передачи  $S_{21}$ . В матрице рассеяния все элементы имеют простой физический смысл, непосредственно связаны с рабочим режимом и могут быть достаточно просто измерены.

В общем случае каждый четырехполюсник определяется четырьмя независимыми комплексными элементами матрицы, т.е. восемью вешественными величинами:

$$
S_{11} = |S_{11}|e^{j\varphi_{11}} , \quad S_{12} = |S_{12}|e^{j\varphi_{12}} , \quad S_{21} = |S_{21}|e^{j\varphi_{21}} , \quad S_{22} = |S_{22}|e^{j\varphi_{22}}
$$

ИЛИ

$$
T_{11} = |T_{11}|e^{j\psi_{11}}; \quad T_{12} = |T_{12}|e^{j\psi_{12}}; \quad T_{21} = |T_{21}|e^{j\psi_{21}}; \quad T_{22} = |T_{22}|e^{j\psi_{22}}.
$$

Существует большое количество утройств, для которых число независимых вещественных элементов может быть уменьшено благодаря установлению дополнительных связей между ними. Эти связи обусловливаются свойствами симметрии взаимности,  $M$ реактивности (недиссипативности).

Условия взаимности в параметрах волновых матриц имеют вид:

$$
S_{12} = S_{21} ; |S_{12}| = |S_{21}| ; \varphi_{12} = \varphi_{21} ; \tag{2.4}
$$

$$
\Delta T = 1; \ \ \Delta T = T_{11} T_{22} - T_{12} T_{21} \ .
$$

Количество независимых вещественных элементов матриц  $[S]$  взаимного уменьшается до шести. Матрица четырехполюсника имеет вид:

$$
[S] = \begin{bmatrix} S_{11} & S_{21} \\ S_{21} & S_{22} \end{bmatrix}.
$$

Условия симметрии:

$$
S_{11} = S_{22} \; ; \quad S_{21} = S_{12} \; ; \tag{2.5}
$$

 $T_{21} = -T_{12}$ ;  $\Delta T = 1$ .

Матрица [*S*] симметричного четырехполюсника:

$$
[S] = \begin{bmatrix} S_{11} & S_{21} \\ S_{21} & S_{11} \end{bmatrix}.
$$

Симметричный четырехполюсник всегда взаимен. Количество независимых вещественных элементов сокращается до четырех.

Если в четырехполюснике отсутствуют диссипативные потери, то такой четырехполюсник называется реактивным или недиссипативным. Условие реактивности в матричной форме имеет вид:

$$
\begin{bmatrix} S \end{bmatrix}_{t}^{*} \begin{bmatrix} S \end{bmatrix} = E ,
$$
\n
$$
\begin{aligned} E - e^{\text{IMHMHAG MarpUIA}} \\ E = \begin{bmatrix} 1 & 0 \\ 0 & 1 \end{bmatrix} ; \end{aligned} \tag{2.6}
$$

 $[S]_{t}^{*}$ - матрица, эрмитово сопряженная с матрицей  $[S]$  (каждый элемент транспонированной матрицы заменен сопряженным).

В развернутом виде условие (2.6) сводится к следующим равенствам:

$$
\left|S_{11}\right|^2 + \left|S_{21}\right|^2 = 1, \quad \left|S_{22}\right|^2 + \left|S_{12}\right|^2 = 1; \tag{2.7}
$$

$$
|S_{11}| = |S_{22}|, |S_{12}| = |S_{21}|;
$$
\n(2.8)

$$
\varphi_{11} + \varphi_{22} = \varphi_{12} + \varphi_{21} \pm \pi \tag{2.9}
$$

Для реактивного четырехполюсника модули коэффициентов отражения и передачи не зависят от направления передачи энергии. При изменении направления передачи изменяются лишь фазы прошедших и отраженных волн, а их амплитуды не изменяются. Фазы всех элементов матрицы рассеяния не являются независимыми величинами.

Матрица невзаимного реактивного четырехполюсника определяется четырьмя вещественными элементами: одним модулем и тремя фазами, например,

 $|S_{11}|$ ,  $\varphi_{11}$ ,  $\varphi_{22}$ ,  $\varphi_{12}$ .

Если четырехполюсник реактивный и взаимный, то независимыми остаются только 3 вещественных элемента  $|S_{11}|$ ,  $\varphi_{11}$ ,  $\varphi_{22}$  и его матрица имеет вид:

$$
[S] = \left[ \frac{|S_{11}|e^{j\varphi_{11}}}{\sqrt{1-|S_{11}|^2}e^{j(\varphi_{11} \pm \pi/2)}} \frac{\sqrt{1-|S_{11}|^2}e^{j(\varphi_{11} \pm \pi/2)}}{|S_{11}|e^{j\varphi_{22}}}\right].
$$
 (2.10)

Если же реактивный четырехполюсник симметричен, то остается два независимых вещественных элемента  $|S_{11}|$ ,  $\varphi_{11}$ , и матрица имеет вид:

$$
[S] = \left[ \frac{|S_{11}|e^{j\varphi_{11}}}{\sqrt{1-|S_{11}|^2}e^{j(\varphi_{11} \pm \pi/2)}} \frac{\sqrt{1-|S_{11}|^2}e^{j(\varphi_{11} \pm \pi/2)}}{|S_{11}|e^{j\varphi_{11}}}\right].
$$
 (2.11)

2.3. Экспериментальная часть

2.3.1. Описание установки и ее схема

Экспериментальная установка, схема которой показана на рис. 2.2, состоит из генератора-1 с эталонным аттенюатором-2 (их объединяет прибор РИП-3), вентиля или аттенюатора-3, волноводной линии передачи-4, измерительной линии-5 с детекторной головкой-6, с которой сигнал поступает на индикатор-7 (усилитель УЗ-29). На конце линии включаются исследуемые четырехполюсники-8,к выходу которых могут подключаться: короткозамыкатель; согласованная нагрузка; детекторная секция-9 (с детекторной секции сигнал поступает на индикатор-7).

2.3.2. Порядок выполнения эксперимента и содержание отчета

Все подлежащие исследованиям четырехполюсники взаимны. На основании априорных сведений необходимо определить, являются ли они симметричными и реактивными и, следовательно, установить количество независимых вещественных элементов.

1. Измерить положение условного конца линии (УКЛ) A *<sup>к</sup>* . При определении элементов матриц необходимо знать расстояние от нагрузки (начало отсчета) до ближайшего минимума напряжения. Однако конструкция измерительной линии не позволяет отсчитывать это расстояние непосредственно от нагрузки. В связи с этим за начало отсчета принимается УКЛ, положение которого определяется как положение ближайшего к концу линии узла напряжения при коротком замыкании (к концу линии подключается короткозамыкатель - закорачивающая пластина). Для точного определения положения узла напряжения применяется метод "вилки" (метод двух отсчетов).

Фиксируются два положения зонда измерительной линии  $\ell_{\kappa 1}$  и  $\ell_{\kappa 2}$  (рис. 2.3), для которых показания индикатора-7 (см. рис. 2.3,а)  $a_1$  отличаются от нуля и одинаковы. Положение УКЛ определяется как среднее  $\ell_{K} = (\ell_{K1} + \ell_{K2})/2$ .

2. Измерить длину волны в линии  $\lambda_B$ . Методом "вилки" определить положение второго узла, ближайшего к УКЛ  $-\ell_1$  (см. рис. 2.3). Тогда длина волны будет  $\lambda_{\scriptscriptstyle B} = 2(\ell_{\scriptscriptstyle 1} - \ell_{\scriptscriptstyle K})$ .

3. Измерить  $|S_{11}|$ . К измерительной линии подключить исследуемый четырехполюсник плечом - 1 . К плечу - 2 четырехполюсника подключить согласованную нагрузку (рис. 2.2,а). Проверить детектор измерительной линии на квадратичность (см. Приложение). Определить *КСВ* :  $KCB = E_{\text{MARC}}/E_{\text{Muth}}$  или  $KCB = \sqrt{a_{\text{MARC}}/a_{\text{Muth}}}$ , где  $E_{\text{MARC}}$ ,  $E_{\text{Muth}}$ величины поля в пучности (максимуме) и узле (минимуме), а  $a_{\text{wave}}$ ,  $a_{\text{value}}$  - максимальное и минимальное показания индикатора-7 (рис. 2.2,а). Определить

$$
|S_{11}| = \frac{KCB - 1}{KCB + 1} .
$$

Чтобы измерения не зависили от нелинейности характеристики детектора, можно измерить *КСВ* в дБ (т.е. находить  $20\lg KCB$ , дБ) путем измерения затухания, вносимого эталонным аттенюатором так, чтобы рабочая точка на характеристике детектора не смещалась при переходе от максимума поля к его минимуму. При этом показания на индикаторе  $a_1$ остаются постоянными. По разности этих двух показаний аттенюатора находится *КСВ* , дБ

 $KCB = \alpha_{\text{amm}\_\text{MAKC}} - \alpha_{\text{amm}\_\text{MWH}}$ , дБ

 $\Box$ p<sub>M</sub>  $a_1 = const$ ,

 $\alpha_{\textit{amm}\text{.} \textit{макс}}$  – показания аттенюатора в максимуме где  $(B)$ (зафиксировать показание пучности) поля на  $a_{1}$ ); индикаторе

 $\alpha_{\textit{amm.}num}$  – показания аттенюатора в минимуме (узле) поля при том же значении показания на индикаторе  $a_1$ .

Затем это значение переводится в  $KCB$  (в разах).

Такой метод измерения КСВ дает лучшую точность, так как при большой разнице в величинах  $E_{\text{max}}$  $E_{\mu\nu}$ характеристику детектора нельзя аппроксимировать ни квадратичным ни линейным законом.

Определить  $\varphi_{11}$ . Методом "вилки" 4. найти ближайшего к концу положение ЛИНИИ минимума напряжения  $\ell_1$ . Рассчитать величину смещения ero относительно УКЛ :  $\Delta \ell_1 = |\ell_K - \ell_1|$ . Величине  $\Delta\ell$ присваивается знак "минус" при смещении  $\ell_{1}$ относительно  $\ell_{K}$  в сторону нагрузки и знак "плюс" при смещении к генератору. Рассчитать  $\varphi_{11} = 2K_z \Delta \ell_1$ , где  $K_z$ - коэффициент фазы,  $K_z = 2\pi/\lambda_R$ .

5. Измерить  $|S_{21}|$ . К четырехполюснику вместо согласованной нагрузки подключить согласованную детекторную головку (рис.2.2,б), выход которой подключить к индикатору-7 (усилителю УЗ-29). Записать показания индикатора  $a_2$ . Затем детекторную головку подключить непосредственно к измерительной линии  $\overline{M}$ записать показания индикатора  $a_1$ , которые ВВИДУ квадратичности характеристики детекторной диода пропорциональны мощности, поступающей головки  $\mathbf B$ плечо-1 четырехполюсника. Величина  $a_{\alpha}$ . пропорциональна мощности на выходе четырехполюсника, следовательно,

 $|S_{21}| = \sqrt{a_2/a_1}$ .

6. Поменять местами вход и выход четырехполюсника, т.е. плечо-2 подключить к линии, а к плечу-I подключить согласованную нагрузку. Измерить КСВ.

Рассчитать

$$
|S_{22}| = \frac{KCB - 1}{KCB + 1}.
$$

Измерить положение минимума напряжения  $\ell_2$ , рассчитать  $\Delta \ell_{2} = |\ell_{K} - \ell_{2}|$   $\mu$   $\varphi_{22} = 2K_{z} \Delta \ell_{2}$ .

7. Вместо согласованной нагрузки к плечу-1 четырехполюсника подключить согласованную головку и аналогично п.5 детекторную ИЗМЕРИТЬ величины, пропорциональные мощности на выходе четырехполюсника  $a_1$  и на входе  $a_2$ . Определить  $|S_{12}| = \sqrt{a_1/a_2}$ .

8. Если четырехполюсник взаимный и реактивный, то с помощью измеренных  $|S_{11}|$ ,  $\varphi_{11}$ ,  $\varphi_{22}$  рассчитать все элементы матриц  $[S]$  и  $[T]$ , воспользовавшись связями  $(2.7)$ ,  $(2.8)$ ,  $(2.9)$ ,  $(2.3)$ . Сравнить  $(2.4)$ . рассчитанные величины элементов  $\left| S_{22} \right|$ ,  $\left| S_{21} \right|$ ,  $\left| S_{12} \right|$  с измеренными. Записать матрицы  $[S]$  и  $[T]$ . Если четырехполюсник симметричный и реактивный, то с помощью измеренных  $|S_{11}|$ ,  $\varphi_{11}$  рассчитать все параметры матриц  $[S]$  и  $[T]$ , воспользовавшись связями (2.5),  $(2.7)$ ,  $(2.8)$ ,  $(2.9)$ ,  $(2.3)$ . Сравнить рассчитанные величины элементов  $|S_{22}|$ ,  $\varphi_{22}$ ,  $|S_{21}|$ ,  $|S_{12}|$  с измеренными. Записать матрицы  $[S]$  и  $[T]$ .

Оформление отчета и его содержание должны отвечать общим требованиям к отчетам, изложенным во вводных указаниях [2].

2.4. Контрольные вопросы

1. Как записываются волновые уравнения рассеяния и передачи? 2. Каков физический смысл элементов волновых матриц? 3. Какие четырехполюсники называются взаимными? Как записываются условия взаимности? 4. Какие четырехполюсники называются симметричными? Как записываются условия симметрии?  $5.$ Какие четырехполюсники называются реактивными? Как записываются условия реактивности? 6. Каково

количество независимых действительных параметров матриц четырехполюсника, обладающего какими-либо свойствами из перечисленных выше? 7. Что представляет собой экспериментальная установка? 8. Как измеряются элементы матрицы рассеяния?

### **3. ЛАБОРАТОРНАЯ РАБОТА № 3**

## **ИЗМЕРЕНИЕ ДОБРОТНОСТИ РЕЗОНАТОРА ПРИ ПОМОЩИ ИЗМЕРИТЕЛЬНОЙ ЛИНИИ**

3.1. Цель работы

Ознакомиться с методикой определения добротности резонатора при помощи измерительной линии. Рассматриваются два метода определения добротности:

1) по измерению зависимости полного сопротивления резонатора (включенного по схеме двухполюсника) от частоты;

2) по данным измерения зависимости от частоты коэффициента стоячей волны (КСВ).

3.2. Краткие сведения из теории

Резонаторы, являющиеся аналогами резонансных контуров в низкочастотной радиотехнике, широко используются в различных устройствах диапазона сверхвысоких частот (СВЧ). На низких частотах резонансный контур полностью характеризуется значениями его сосредоточенных параметров: индуктивностью L , емкостью С и сопротивлением R. В области СВЧ резонансный контур не может быть описан аналогичным образом. Чтобы определить параметры контура на СВЧ, необходимо применять понятия теории электромагнитного поля, тогда удается описать свойства контура СВЧ в виде эквивалентной схемы, весьма близкой к эквивалентной схеме контура на низких частотах. Анализ низкочастотного аналога позволяет уяснить значение параметров эквивалентного контура СВЧ.

Полагая, что в резонаторе (рис. 3.1,а) возбуждается только один определенный вид колебаний, его можно изобразить в виде резонансного (колебательного) контура (рис. 3.1,б) и характеризовать параметрами  $\omega_0$ ,  $Q_0$ ,  $R_0$ , определяемыми соответственно как собственная круговая частота,

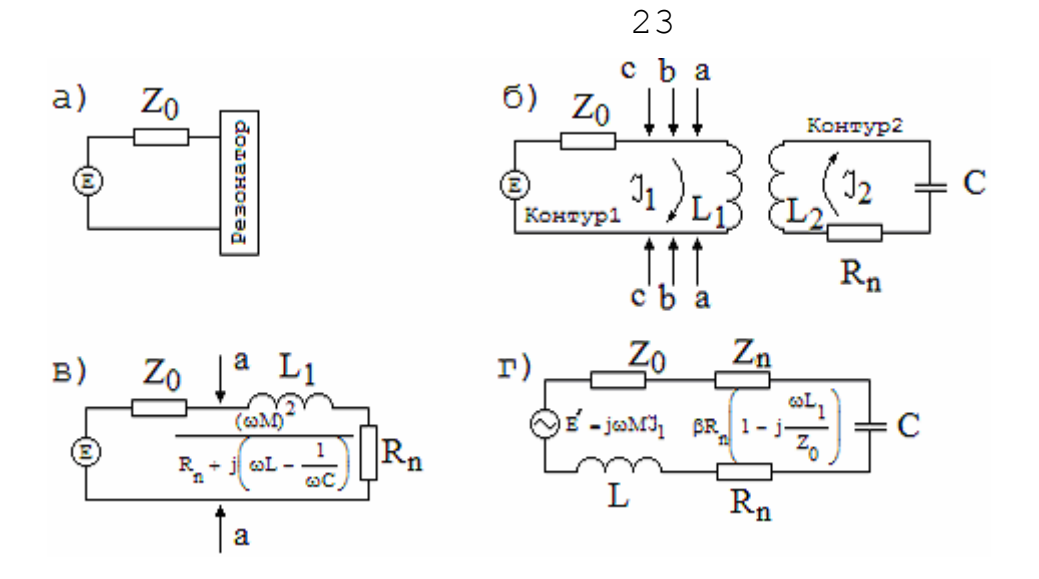

Рис.3.1. Эквивалентные схемы резонатора

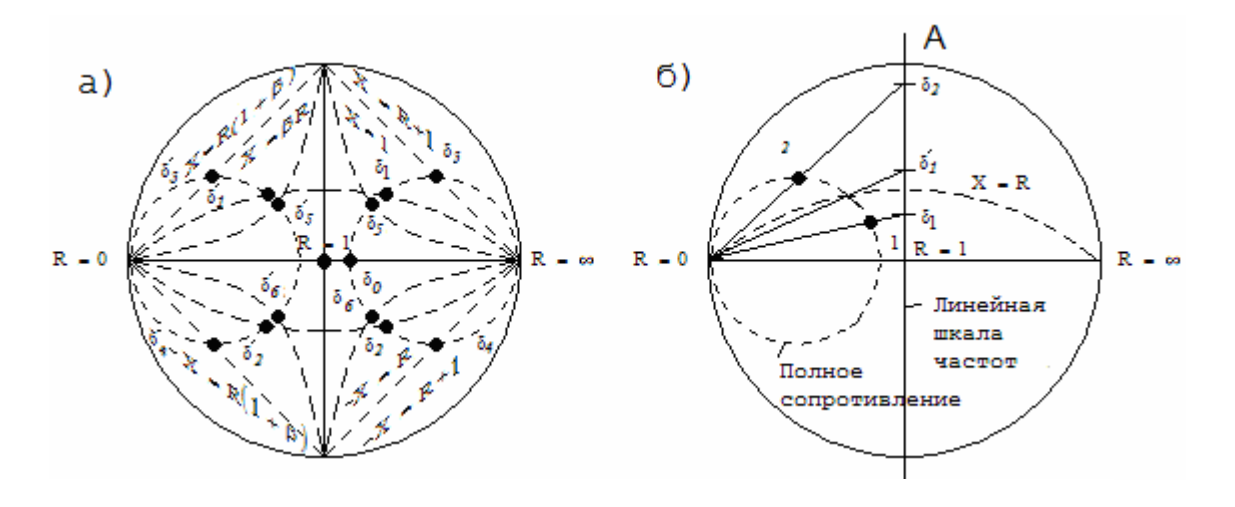

Рис.3.2. Круговая диаграмма полных сопротивлений

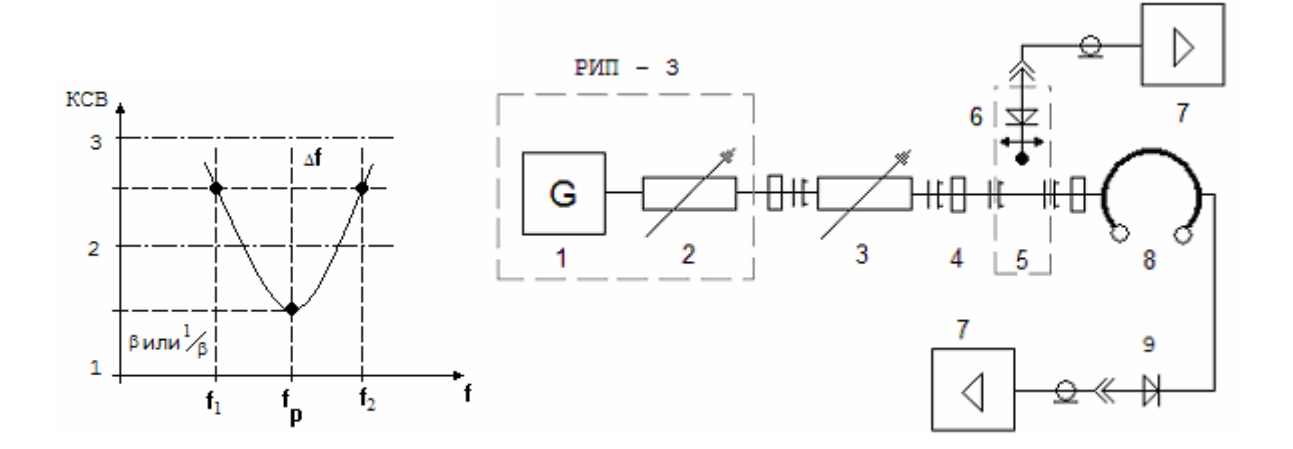

Рис.3.3. Зависимость Рис.3.4.Установка для измерения КСВ от частоты добротности резонатора

ненагруженная добротность и эквивалентное сопротивление резонатора. Эти параметры связаны со значениями  $R_{\mu}$  $L$  и  $C$  (сопротивлением потерь, индуктивностью и емкостью) низкочастотного аналога резонатора следующими соотношениями:

$$
\omega_0^2 = \frac{1}{LC}
$$
;  $Q_0 = \frac{\omega_0 L}{R_{\scriptscriptstyle H}}$ ;  $R_0 = \omega_0 L Q_0 = \frac{(\omega_0 L)^2}{R_{\scriptscriptstyle H}}$ .

Если измерена  $\omega_0$ ,  $Q_0$ ,  $R_0$ , то решив последние уравнения, получим выражения для определения параметров контура:

$$
L = \frac{R_0}{\omega_0 Q_0} \; ; \quad C = \frac{Q_0}{\omega_0 R_0} \; ; \quad R_{\mu} = \frac{R_0}{Q_0^2} \; .
$$

Таким образом, ясно, что по трем параметрам, полученным в результате эксперимента, можно вычислить основные параметры контура СВЧ. Различия в СВЧ и низкочастотного исследовании контуров заключаются в следующем:

-параметры эквивалентного контура ДОЛЖНЫ определяться для каждого вида колебаний в резонаторе в отдельности;

 $R_{0}$ , называемая -величина эквивалентным сопротивлением контура, является неоднозначной из-за неопределенности понятия напряжения и тока на СВЧ;  $R_0$ может быть определено из выражения

$$
R_{0}=\left(\int E_{m}d\ell\right)^{2}/2W
$$

где  $E_m$  - амплитуда напряженности электрического поля вдоль пути интегрирования между некоторыми двумя точками в резонаторе;

 $W$  - мощность, рассеиваемая в резонаторе.

Значения  $\omega_{0}$ ,  $Q_{0}$ ,  $R_{0}$  для некоторых простых форм резонаторов могут быть вычислены по их геометрическим размерам и по проводимости стенок резонатора. Значения  $\omega_0$ ,  $Q_0$ ,  $R_0$  необходимы и достаточны, чтобы полностью охарактеризовать контур СВЧ для данного вида колебаний. Контур СВЧ может быть связан с одной, двумя или несколькими передающими линиями. Ero характеристики определяются путем измерения полного сопротивления на каком-либо из имеющихся выходов или путем измерения мощности, передаваемой от ОДНОГО входа контура к другому.

Для оценки относительной полосы пропускания резонансной системы  $2\Delta f/f$  и степени ee электромагнитной "инерционности" вводится понятие добротности. Добротность определяет степень "инерционности" колебательной электромагнитной системы, потому, что чем добротность больше, тем дольше дольше нарастают колебания и ДЛИТСЯ  $\ensuremath{\text{MX}}\xspace$ затухание. Добротность определяет также относительную полосу пропускания: чем добротность больше, тем относительная полоса пропускания  $2\Delta f/f$  меньше.

Добротность для резонаторов СВЧ имеет более широкий смысл, чем для контуров низкой частоты. является Основным параметром собственная (ненагруженная) добротность  $\mathcal{Q}_0$ , определяемая как отношение энергии, запасенной в системе, к энергии потерь за период колебаний только внутри резонатора. В отличие от нее нагруженная добротность учитывает рассеяние энергии как в резонаторе, так и в проводящих цепях. Наконец, отношение запасенной энергии к потерям за период только во внешних цепях определит значение так называемой внешней добротности.

Между названными видами добротности существует определенная связь:

 $=-\frac{1}{2}$  $+ -$ <sup>1</sup>  $O_{\scriptscriptstyle{RH}}$  $Q_{0}$ 

Значения О объемного резонатора могут быть измерены одним из следующих четырех методов: передачи (резонансный метод); измерения полного сопротивления; измерения затухания переходного процесса (метод измерения декремента затухания); динамическим.

В первом из этих методов резонатор с входными и выходными элементами связи используется как линия передачи. Зависимость выходного сигнала от частоты, виде резонансной кривой, получаемая в дает возможность по ширине полосы пропускания вычислить значение Q. Измерение добротности по резонансной характеристике используется в тех случаях, когда допускается включение исследуемого объекта по схеме четырехполюсника, т.е. имеются две связи с передающими линиями.

25

Второй метод основывается на определении зависимости входного полного сопротивления резонатора от частоты. Графическое изображение зависимости от частоты полного сопротивления резонатора, отнесенного к положениям узла и пучности при расстройке, будет представлять собой окружность и прямую линию соответственно. По этой зависимости определяются  $Q_{\scriptscriptstyle H}$  ,  $Q_{\scriptscriptstyle BH}$  .  $Q_0$ , значения Так как окружность определяется по трем точкам, то необходимо провести ТОЛЬКО три независимых измерения полного чтобы получить сопротивления, **BCe** данные  $\circ$ характеристиках резонатора и его элементах СВЯЗИ. измерение этим методом добротностей Обычно диапазоне от нескольких COT до десятка тысяч не встречает трудностей, а при некоторой модификации  $\overline{M}$ более низких значений добротностей.

Метод измерения затухания переходного процесса или метод измерения затухания (метод измерения декремента затухания) применим, как правило, для резонаторов с  $Q$ . BЫCOКИМ Это полые резонаторы специальных конструкций - сверхпроводящие резонаторы (применение сверхпроводящих материалов позволяет создать СВЧрезонаторы с величиной добротности порядка  $10^7 - 10^{11}$ ). метол основывается на использовании явления Этот затухания собственных колебаний в резонаторе. Если исследуемый резонатор возбудить импульсным сигналом, то во время отсутствия импульса колебания в резонаторе затухают по экспоненте.

Динамические методы основываются на получении изображения резонансной кривой на экране осциллографа с помощью свип-генератора, и значения могут быть получены значительно быстрее, чем другими методами.

 $\overline{B}$ ланной работе изучаются методы измерения добротности резонатора, включенного  $\mathbf{B}$ качестве оконечной нагрузки измерительной линии (рис. 3.1, а), связанной с СВЧ-генератором, внутреннее сопротивление которого равно волновому сопротивлению линии  $Z_0$ . Связь резонатора с линией приводит к тому, что характеристики нагруженного резонатора будут характеристик ненагруженного ОТЛИЧАТЬСЯ  $\overline{C}$ резонатора. Иными словами, в контур резонатора через устройства связи вносятся некоторые добавочные

сопротивления и это приводит к отличию характеристик. Это отличие может быть установлено при рассмотрении эквивалентной схемы цепи.

Пренебрегая потерями в устройствах связи, можно схему (см. рис. 3.1, а) заменить эквивалентной ей схемой (см. рис. 3.1, б), где  $L_1$  и  $M$ соответственно индуктивность устройств связи и взаимная индуктивность; "a - a" - зажимы системы связи, взятые в произвольном положении вблизи резонатора.

Эквивалентную схему (см. рис. 3.1,б) можно упростить, пересчитав сопротивление резонатора  $\mathbf B$ первичную цепь (см. рис.3.1, в), при пересчете же сопротивления контура 1 в контур 2 резонатора, схема примет вид (см. рис. 3.1, г).

Для определения вносимых сопротивлений используем уравнения Кирхгоффа, которые для эквивалентной схемы запишутся в виде

$$
J_1 Z_0 + j\omega L_1 J_1 - j\omega M J_2 = E
$$
для контура 1, (3.1)

$$
J_2R_{\mu} + j\omega L_2J_2 + \frac{J_2}{j\omega C} - j\omega MJ_1 = 0
$$
qjaj kontrypa 2.

Исключив  $J$ , из этих уравнений, для полного сопротивления резонатора с учетом влияния устройств связи, можно записать

$$
Z = R_H + j(\omega L - \frac{1}{\omega C}) + \frac{(\omega M)^2}{Z_0 + j\omega L_1}.
$$
 (3.2)

Здесь последнее слагаемое определяет сопротивление, вносимое через устройства связи в резонатор. Выделяя активную составляющую вносимого сопротивления  $\boldsymbol{\mathcal{M}}$ суммируя ее с  $R_{\mu}$  для полного сопротивления потерь, получим

$$
R_{\sigma \delta u_{\mu}} = R_{H} + \frac{(\omega M)^{2}}{Z_{0}[1 + (\omega L_{1}/Z_{0})^{2}]} = R_{H} \left[1 + \frac{(\omega M)^{2}}{Z_{0}R_{H}} \cdot \frac{1}{1 + (\omega L_{1}/Z_{0})^{2}}\right]
$$

или вводя обозначения:

$$
\beta = \frac{( \omega M)^2}{Z_0 [1 + (\omega L_1/Z_0)^2] R_H} = \frac{\beta_1}{1 + (\omega L_1/Z_0)^2}
$$

для  $R_{o\delta u}$ , получим окончательно  $R_{o\delta u} = R_H(1+\beta)$ .

Параметр  $\beta$ , равный отношению вносимого активного сопротивления к активному сопротивлению резонатора, определяет степень связи резонатора с линией  $\mathbf{M}$ называется коэффициентом связи. Связь называется критической при  $\beta_1 = 1$ , меньше критической при  $\beta_1 < 1$ , больше критической при  $\beta_1 > 1$ .

Используя определение нагруженной добротности как отношение общего индуктивного сопротивления при резонансе к полному сопротивлению потерь, определяем

$$
Q_H = \frac{\omega L - \beta R_H \frac{\omega L_1}{Z_0}}{R_H (1 + \beta)} = \frac{\omega L}{R_H (1 + \beta)} \left[ 1 - \frac{\beta R_H L_1}{Z_0 L} \right].
$$

Обычно  $L_1/L << 1$  и  $Q_H$  можно записать так

$$
Q_H = \frac{\omega L}{R_H (1 + \beta)} = \frac{Q_0}{1 + \beta} \tag{3.3}
$$

Выражение (3.3) преобразуется к виду

$$
\frac{1}{Q_H} = \frac{1}{Q_0} + \frac{1}{Q_{BH}} \,, \tag{3.4}
$$

где  $Q_{BH} = Q_0/\beta$ - внешняя добротность.

Как следует из формулы (3.3), добротность нагруженного резонатора отличается от собственной добротности и это отличие тем больше, чем больше коэффициент связи  $\beta$ .

Чтобы определить полное сопротивление резонатора в произвольном сечении "a - a", пересчитываем сопротивление резонатора в контур 1.

Находим

$$
\frac{Z_{a-a}}{Z_0} + j \frac{\omega L_1}{Z_0} = \frac{(\omega M)^2}{Z_0 \left[ R_H + j \left( \omega L - \frac{1}{\omega C} \right) \right]}.
$$
\n(3.5)

Уравнение (3.5) можно переписать так

$$
\frac{Z_{a-a}}{Z_0} = j \frac{\omega L_1}{Z_0} + \frac{\beta_1}{1 + j \frac{\omega_0 L}{R_H} \left[ \frac{\omega}{\omega_0} - \frac{\omega_0}{\omega} \right]}.
$$
\n(3.6)

Обычно в резонаторах с высоким значением добротности  $\omega = \omega_0$ , в силу чего уравнение (3.6) можно записать в виде

$$
\frac{Z_{a-a}}{Z_0} = j \frac{\omega L_1}{Z_0} + \frac{\beta_1}{1 + 2jQ_0 \delta} , \qquad (3.7)
$$

где  $\delta = \frac{\omega - \omega_0}{\omega_0}$  – относительная расстройка. Уравнение

(3.7) определяет сопротивление резонатора в произвольно выбранном сечении "а - а", для нахождения реального положения которого не существует никаких критериев. Естественно, что большую практическую ценность будет иметь формула сопротивления резонатора в сечениях, легко определяемых экспериментальным путем. За такие сечения могут быть приняты положения узла (сечение "в-в") или пучности (сечение " с-с ") напряжения в линии при полностью расстроенном резонаторе.

Для того, чтобы определить сопротивление резонатора в положении узла при расстройке, пересчитаем полное сопротивление от зажимов " а - а" к зажимам "в - в"  $(CM. PMC. 3.1, 6)$ 

$$
\frac{Z_{_{a-a}}}{Z_0} = \frac{Z_{_{a-a}} + jZ_0tg K_z\ell}{Z_0 + jZ_{_{a-a}}tg K_z\ell},
$$
\n
$$
\text{The } K_z = \frac{2\pi}{\lambda};
$$
\n(3.8)

 $\ell$ - расстояние между сечениями "а - а" и "в - $B$ <sup>"</sup>.

Поскольку при расстройке резонатора  
\n
$$
(\delta \rightarrow \infty)
$$
,  $Z_{s-s} = 0$ , а  
\n $Z_{a-a} = j\omega L_1$ ,

из равенства (3.8) при  $\delta \rightarrow \infty$  получим

$$
tg K_z \ell = -\frac{\omega L_1}{Z_0} \tag{3.9}
$$

Используя выражения (3.6), (3.8) и (3.9) для полного сопротивления в положении узла при расстройке, окончательно получим

$$
\frac{Z_{s-e}}{Z_0} = \frac{\beta}{1 + 2jQ_0(\delta - \delta_0)},
$$
\n(3.10)

 $T \n\pi e \quad \delta_0 = \frac{\beta}{2Q_0} \left( \frac{\omega L_1}{Z_0} \right).$ 

Уравнение (3.10) определяет полное сопротивление параллельного резонансного контура с резонансным сопротивлением  $\beta Z_0$ .

Формула (3.10) выведена для случая, когда  $\mathbf{B}$ качестве опорных точек выбрано место узлов при расстройке. Можно в качестве опорных точек взять сечение "с - с", отстоящее от положения узлов на расстоянии четверти длины волны в линии.

В этом случае после трансформации  $Z_{\scriptscriptstyle 6-6}$  в сечение  $"c - c"$  для полного сопротивления в положении пучности при расстройке получим

$$
\frac{Z_{c-c}}{Z_0} = \frac{1}{\beta} \left[ 1 + 2jQ_0(\delta - \delta_0) \right].
$$
\n(3.11)

 $\Box \cap$ **OTOMV** уравнению определяется сопротивление последовательного резонансного контура с резонансным сопротивлением  $Z_0/\beta$ .

Таким образом, в положении узла при расстройке резонатор может быть представлен эквивалентной схемой параллельного колебательного контура  $\mathsf{C}$ сопротивлением, зависящим от частоты согласно формуле (3.10), а в положении пучности при расстройкеколебательным последовательным контуром  $\overline{\mathbf{C}}$ сопротивлением, определяемым по формуле (3.11).

Как следует из формул (3.10) и (3.11), полное сопротивление резонатора в положении узла и пучности при расстройке зависит от частоты, и эта зависимость может быть использована для определения добротности резонатора.

В принципе для определения добротности достаточно измерить полное сопротивление резонатора в положении пучности или узла при расстройке для двух произвольных расстроек  $\delta_1$  и  $\delta_2$ , в полосе пропускания резонатора.

Действительно, пусть измеренное в положении узла при расстройке  $\delta_{\text{\tiny{l}}}$  нормированное сопротивление резонатора есть  $Z'_1 = R'_1 + jX'_1$ , а при расстройке  $\delta_2$  - $Z'_2 = R'_2 + iX'_2$ .

Используя формулу (3.10), получим

$$
Q_0 = \frac{1}{\delta_2 - \delta_1} \left[ \frac{X_1}{R_1} - \frac{X_2}{R_2} \right].
$$
 (3.12)

Однако большая точность в определении добротности будет достигнута, если измерения провести для большего расстроек, результаты измерения полного числа сопротивления нанести на круговую диаграмму ПОЛНЫХ сопротивлений и обработать графически.

Достоинством этого метода является возможность независимо определить  $Q_0$ ,  $Q_H$ ,  $Q_{BH}$  и коэффициент  $\beta$ .

> Определение добротности по измерению зависимости полного сопротивления резонатора от частоты

первую очередь следует определить положение  $\mathbf{B}$ опорной плоскости, т.е. той плоскости, в которой будет дальнейшем измеряться полное сопротивление  $\mathbf{B}$ резонатора при разных значениях частоты. Как уже отмечалось, за опорную плоскость удобно выбрать положение узла или пучности напряжения в линии при расстроенном резонаторе.

Предположим для определенности, что за опорную плоскость принято положение узла напряжения в линии при расстроенном резонаторе. Зависимость полного сопротивления резонатора от частоты в опорной плоскости будет при этом определяться формулой (3.10).

Коэффициент связи  $\beta$  может быть определен путем измерения КСВ в линии при настройке резонатора в резонанс. Действительно при резонансе сопротивление резонатора в опорной плоскости согласно формуле (3.10) будет равно  $\beta Z_0$ , т.е. будет чисто активной величиной. Это означает, что при резонансе в опорной плоскости должен получиться или максимум, или минимум напряжения, так как только в этих точках сопротивление будет чисто активным. С другой стороны сопротивление в точках максимумов и минимумов напряжения в линии может быть просто выражено через КСВ  $M$ волновое сопротивление линии

 $Z_{\text{max}} = KCB \cdot Z_0$ ;  $Z_{\text{min}} = Z_0/KCB$ .

Таким образом, измерение КСВ при настройке резонатора в резонанс и исследование распределения поля вблизи опорной плоскости позволяет определить численную величину коэффициента связи.

31

Если в опорной плоскости получился максимум напряжения, то  $\beta Z_0 = KCB \cdot Z_0$  и  $\beta = KCB > 1$  - связь больше критической.

Если в опорной плоскости при резонансе получен минимум напряжения, то  $\beta Z_0 = Z_0/KCB$ ,  $\beta = 1/KCB < 1$  и связь меньше критической. После определения коэффициента связи  $\beta$  необходимо измерить полное сопротивление резонатора в опорной плоскости для ряда различных расстроек  $\delta$  в полосе пропускания резонатора и результаты измерений нанести на круговую диаграмму полных сопротивлений.

Полное сопротивление резонатора, определяемое уравнениями (3.10) и (3.11), изображается на круговой диаграмме окружностями "а", если за опорную плоскость принято положение узла при расстройке, и "б", если за опорную плоскость принято положение пучности при расстройке (рис. 3.2).

Добротность  $Q_0$ ,  $Q_H$ ,  $Q_{BH}$  удобно определить через расстройки точек половинной мощности, т.е. принять

$$
Q_0 = \frac{1}{\delta_1' - \delta_2'} \tag{3.13}
$$

$$
Q_H = \frac{1}{\delta_3' - \delta_4'} \tag{3.14}
$$

$$
Q_{BH} = \frac{1}{\delta_5' - \delta_6'} \tag{3.15}
$$

где  $\delta_1^\prime$  и  $\delta_2^\prime$ , - расстройки точек половинной мощности для *Q*<sup>0</sup> ;

 $\delta_3^\prime$  и  $\delta_4^\prime$  - для  $\mathcal{Q}_H$ ;  $\delta_5^\prime$  и  $\delta_6^\prime$  - для  $Q_{\scriptscriptstyle BH}$ .

Расстройки точек половинной мощности для *Q*<sup>0</sup> , *QH* и  $Q_{\scriptscriptstyle BH}$  могут быть определены по зависимости полного сопротивления резонатора от частоты.

При расстройках ′  $\delta_{\!\scriptscriptstyle 1}$  и ′  $\delta$ <sub>2</sub>, 2 $Q$ <sub>0</sub> ( $\delta - \delta$ <sub>0</sub>) =  $\pm 1$  и из уравнений (3.10) и (3.11) для этих расстроек получим

$$
\frac{Z_{s-e}}{Z_0} = \frac{\beta}{1 \pm j} \; ; \; \; \frac{Z_{c-c}}{Z_0} = \frac{1}{\beta} \left[ 1 \pm j \right]. \tag{3.16}
$$

Геометрическое место точек, соответствующее ЭТИМ расстройкам при любом  $\beta$ , определяется кривыми  $R = \pm X$ . Пересечение этих кривых с окружностью полных сопротивлений (см. рис. 3.2) дает точки, расстройки которых будут  $\delta_1^{'}$  и  $\delta_2^{'}$ .

Для определения  $Q_{\scriptscriptstyle H}$  и  $Q_{\scriptscriptstyle BH}$  воспользуемся формулами  $(3.10)$  и  $(3.11)$ . В результате имеем

$$
\frac{Z_{_{e-e}}}{Z_{_0}} = \frac{\beta}{1+j2Q_H(1+\beta)(\delta-\delta_0)}; \n\frac{Z_{_{c-e}}}{Z_{_0}} = \frac{1}{\beta}[1+j2Q_H(1+\beta)(\delta-\delta_0)], \n\frac{Z_{_{e-e}}}{Z_{_0}} = \frac{\beta}{1+j2Q_{BH}\beta(\delta-\delta_0)}; \n\frac{Z_{_{c-e}}}{Z_{_0}} = \frac{1}{\beta}[1+j2Q_{BH}\beta(\delta-\delta_0)]
$$
\n(3.18)

Очевидно, что для расстроек  $\delta_3^{'}$  и  $\delta_4^{'}$  уравнения (3.17) примут вид

$$
\frac{Z_{e-e}}{Z_0} = \frac{\beta}{1 \pm j(1+\beta)} \, ; \quad \frac{Z_{c-c}}{Z_0} = \frac{1}{\beta} \left[ 1 \pm j(1+\beta) \right], \tag{3.19}
$$

а для расстроек  $\delta_5^{'}$  и  $\delta_6^{'}$  уравнения (3.18) перейдут в уравнения

$$
\frac{Z_{e-e}}{Z_0} = \frac{\beta}{1 \pm j\beta} \; ; \; \; \frac{Z_{c-c}}{Z_0} = \frac{1}{\beta} \left[ 1 + j\beta \right]. \tag{3.20}
$$

Геометрическим местом точек, соответствующим выражениям (3.19) и (3.20), являются кривые  $\pm X = R(1 + \beta)$  и  $\pm X = R\beta$ , когда опорной плоскостью является узел при

расстройке, и кривые ± *X* = *R* + 1 и ± *X* = 1, когда в качестве опорной плоскости выбрано положение пучности при расстройке.

Пересечения этих кривых с окружностями полного сопротивления определяют соответственно расстройки  $\delta_3', \quad \delta_4'$  $\delta_4'$ ,  $\delta_5'$ ,  $\delta_6'$  (см. рис. 3.2, а). Практически расстройки точек половинной мощности (расстройки точек пересечения окружности полного сопротивления с дополнительно нанесенными на диаграмму кривыми) определяются методом интерполяции между расстройками экспериментально полученных точек. Однако ввиду того, что вдоль окружности, представляющей зависимость полного сопротивления резонатора от частоты, частотный масштаб нелинеен, для использования метода интерполяции необходимо дополнительно построить линейную шкалу частот (или расстроек) (см. рис. 3.2,б).

Определение добротности по измерению зависимости КСВ от частоты

Добротность резонатора и коэффициент связи  $\beta$ могут быть определены и в том случае, когда измеряется только зависимость КСВ в линии, нагруженной на резонатор в зависимости от настройки резонатора.

Определение коэффициента связи  $\beta$  производится путем измерения КСВ при настройке резонатора в резонанс.

Далее измеряется при помощи зонда измерительной линии значение КСВ, соответствующее различным расстройкам резонатора, и строится график зависимости КСВ от расстройки или частоты (рис. 3.3.)

Расстройки точек половинной мощности, необходимые для вычисления  $Q_0$ ,  $Q_H$  и  $Q_{BH}$  по формулам (3.13), (3.14), (3.15), определяются, используя этот график, по предварительно рассчитанным КСВ точек половинной мощности. КСВ, соответствующий частотам половинной мощности, можно определить, воспользовавшись связью между КСВ, сопротивлением нагрузки и волновым сопротивлением линии

$$
KCB = \frac{|Z_H + Z_0| + |Z_H - Z_0|}{|Z_H + Z_0| - |Z_H - Z_0|}.
$$
\n(3.21)

34

Подстановка в это уравнение значений, соответствующих точкам половинной мощности для *Q*<sup>0</sup> , *QH* и *QBH* (уравнения (3.16), (3.19), (3.20)) дает для

$$
(KCB_{1/2})_{Q_0} = \frac{2 + \beta^2 + \sqrt{4 + \beta^4}}{2\beta} ; \qquad (3.22)
$$

$$
(KCB_{1/2})_{Q_H} = \frac{2 + \beta + \beta^2 + (1 + \beta)\sqrt{1 + \beta^2}}{2\beta};
$$
\n(3.23)

$$
(KCB_{1/2})_{Q_{BH}} = \frac{1 + 2\beta^2 + \sqrt{4 + \beta^4}}{2\beta} \tag{3.24}
$$

3.3. Экспериментальная установка

## 3.3.1. Описание установки и ее схема

Установка, схема которой показана на рис.3.4., предназначена для измерения добротности резонатора (прямоугольного, цилиндрического, коаксиального и др.) при помощи измерительной линии. Отметим еще раз, что в данном случае резонатор включен по схеме двухполюсника. В лабораторной работе № 4 проходной резонатор включается по схеме четырехполюсника.

Установка для измерения добротности резонатора (рис. 3.4) состоит из генератора-1 с эталонным аттенюатором-2 (их объединяет прибор РИП-3), вентиля или аттенюатора-3, волноводной линии передачи-4, измерительной линии-5 с детекторной головкой-6, с которой сигнал поступает на индикатор-7 (усилитель УЗ-29). На конце линии включается резонатор-8 (прямоугольный, цилиндрический, коаксиальный). Зонд (с детектором)-9 служит для определения частоты возбуждения резонатора.

## 3.3.2. Порядок выполнения эксперимента и содержание отчета

1. Ознакомиться с методами измерения добротности и экспериментальной установкой.

2. Включить генератор (РИП-3) и после прогрева его установить частоту, указанную преподавателем, и настроить измерительную головку измерительной линии.

3. При расстроенном резонаторе определить положение опорной плоскости (узла при расстройке). Эту операцию во избежание ошибок проделать несколько раз, пользуясь методом "вилки".

4. Найти частоту возбуждения резонатора. Для этого зонд (с детектором) подключают к индикатору (усилителю УЗ-29) и плавно меняя частоту генератора находят  $\Box$ максимуму отклонения резонансную частоту индикаторного прибора усилителя.

5. Настроив резонатор в резонанс, измерить при помощи измерительной линии КСВ при резонансе  $\mathbb M$ определить характер связи и величину коэффициента связи  $\beta$ .

6. Для нескольких значений частоты по обе стороны от резонанса в пределах полосы пропускания определить КCB и смещение максимума напряжения  $\mathbf{B}$ ЛИНИИ относительно опорной плоскости (во избежание влияния люфта перестройку резонатора по частоте проводить в одном направлении). Результаты измерений нанести на диаграмму полных сопротивлений и построить окружность, СООТВЕТСТВУЮЩУЮ изменению полного сопротивления резонатора от частоты.

Используя построения, аналогичные приведенным (см. 3.2), определить расстройки точек половинной рис. мощности и по уравнениям (3.13), (3.14) и  $(3.15)$ рассчитать  $Q_0$ ,  $Q_H$  и  $Q_{BH}$ .

определения добротности по измерению Лля зависимости КСВ от частоты необходимо провести эксперимент в следующем порядке.

1. Измерить зависимость КСВ от частоты.

2. Рассчитать по формулам (3.22), (3.23) и (3.24) КСВ, соответствующий точкам половинной мощности для  $Q_{0}$ ,  $Q_{H}$   $\mu$   $Q_{RH}$ .

3. Пользуясь графиком зависимости КСВ от частоты, найти частоты, соответствующие точкам половинной мощности для  $\mathcal{Q}_0$ ,  $\mathcal{Q}_H$  и  $\mathcal{Q}_{\mathit{BH}}$ . Выполнить вычисления по формулам  $(3.13)$ ,  $(3.14)$  и  $(3.15)$ . Сравнить результаты, полученные обоими методами.

Оформление отчета  ${\bf M}$ его содержание ДОЛЖНЫ отвечать общим требованиям к отчетам, изложенным во вводных указаниях  $\lceil 2 \rceil$ .

3.4. Контрольные вопросы

1. Что называется добротностью резонансной системы? Что определяет добротность в резонаторе? 2. В чем заключаются различия в исследовании контуров СВЧ и низкочастотного? 3. Дайте определение собственной, нагруженной и внешней добротности. 4. Какие методы измерения добротности резонаторов Вы знаете? Дайте характеристику этих методов. 5. Напишите формулы, связывающие параметры резонатора и параметры эквивалентного контура. 6. Нарисуйте эквивалентную схему резонатора. 7. Покажите, что полное сопротивление резонатора в положении узла и пучности при расстройке зависит от частоты. 8.  $\mathbf{B}$ чем заключается метод определения добротности по измерению зависимости полного сопротивления резонатора  $\bigcap$ частоты? 9. Как определить характер связи резонатора с линией передачи и величину коэффициента связи? 10. В заключается метод определения добротности по чем данным измерения зависимости КСВ от частоты? II. Дайте описание схемы экспериментальной установки. 12. Порядок выполнения эксперимента.

#### 4. ЛАБОРАТОРНАЯ РАБОТА № 4

#### ПРОХОДНЫЕ РЕЗОНАТОРЫ

4.1. Цель работы

Ознакомление с работой проходных 1. резонаторов.

2. Снятие зависимости ослабления в нескольких проходных резонаторах при разных проводимостях на ero концах в функции частоты. Измерение резонансных частот на различных обертонах.

3. Расчет и измерение нагруженной добротности, входной нормированной проводимости резонатора и проводимости контура в схеме замещения.

4.2. Краткие сведения из теории

Задача о выборе элементов фильтра СВЧ требует решения вопроса о замене идеальных сосредоточенных элементов прототипа фильтра на элементы СВЧ [2-5].

Решение этой задачи допускает в зависимости от диапазона частот несколько вариантов, которые зависят от типа линии передачи и полосы пропускания фильтра  $2\Delta f/f_0$ , где  $2\Delta f$  полоса пропускания частот по заданному уровню ослабления;  $f_0$  - номинальная частота. Если полоса пропускания фильтра не превышает  $5\%$ , то наиболее распространенным является замена сосредоточенных емкостей, индуктивностей  $\overline{M}$ контуров прототипа (рис.  $4.1, a$ ) колебательных KOPOTKUMU  $(\ell \leq \lambda/4)$ отрезками разомкнутых или короткозамкнутых линий передачи (рис. 4.1,б).

При синтезировании полосно-пропускающих фильтров СВЧ требуемой частотной характеристикой отдельными  $\mathsf{C}$ звеньями их конструкции могут служить проходные резонаторы, которые образуются двумя (чаще BCETO, одинаковыми) разнесенными реактивными нерегулярностями, не обладающими резонансными свойствами (например, в волноводе индуктивными  $\boldsymbol{\mathit{M}}$ емкостными диафрагмами или штырями [2] рис, 1.6). Эти реактивности имеют параллельную схему замещения.

При стремлении реактивной проводимости  $jb$  $\mathbf{R}$ бесконечности, что соответствует уменьшению отверстия диафрагмах, в пределе получается классический  $\mathbf B$ объемный резонатор, закороченный двух  $\overline{C}$ CTODOH отрезок линии передачи, условие резонанса в котором имеет вид  $K_z \ell = n \pi$ , при  $n = 0$ , 1, 2, 3,... Однако передача мощности через такой резонатор невозможна и поэтому такая резонансная система не годится для использования ее в фильтрах СВЧ.

При конечных значениях реактивной проводимости  $jb$  появляется возможность обмена энергией с подводящими линиями передачи. Отверстие на входе резонатора обеспечивает в нем возбуждение колебаний, а на выходе отверстие служит ДЛЯ передачи энергии в нагрузку.

Степень связи, а следовательно, и полосу пропускания можно регулировать подбором величины реактивной проводимости  $\it jb$ .

Количественные соотношения, характеризующие связь резонатора с его входными и выходными цепями, можно на примере проходного провести резонатора, выполненного на основе волноводной линии передачи. Исследование обычно проводится без учета собственных потерь в резонаторе  $(Q_0 \rightarrow \infty)$  и поэтому нагруженная добротность будет являться его внешней добротностью  $Q_{H} \cong Q_{BH}$ . Последняя может быть измерена по ширине резонансной кривой, где границы полосы пропускания  $2\Delta f_{0.5}$  соответствуют коэффициенту передачи

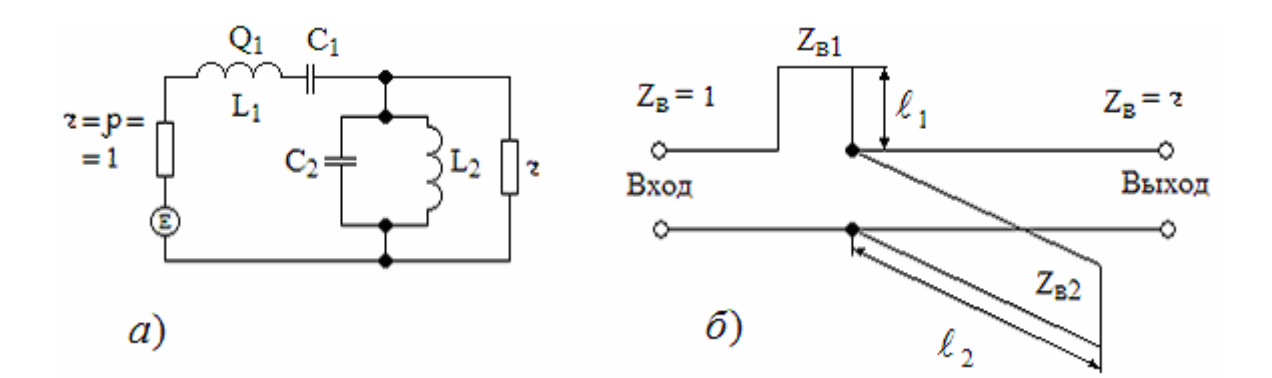

Рис.4.1.Замена реактивностей и резонансных контуров отрезками линий передачи: а - прототип; б - его реализация на короткозамкнутых шлейфах

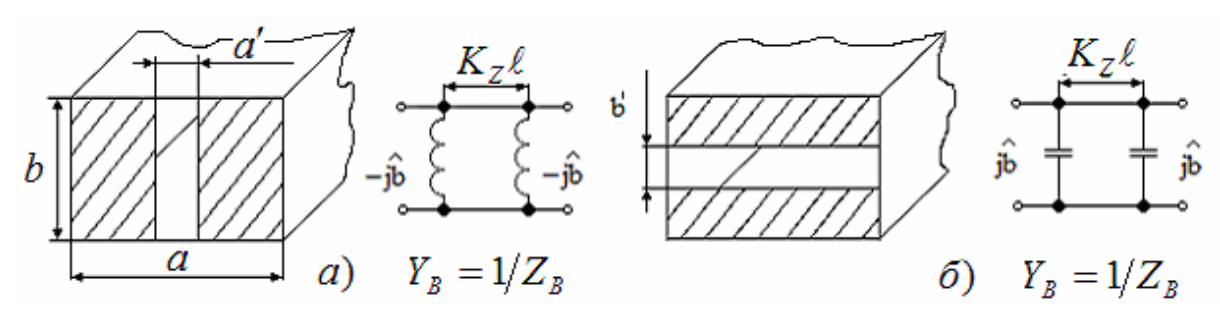

Рис.4.2. Эквивалентные схемы проходных резонаторов: а на индуктивных реактивностях в виде индуктивных диафрагм в волноводе и б - на емкостных реактивностях в виде емкостных диафрагм в волноводе

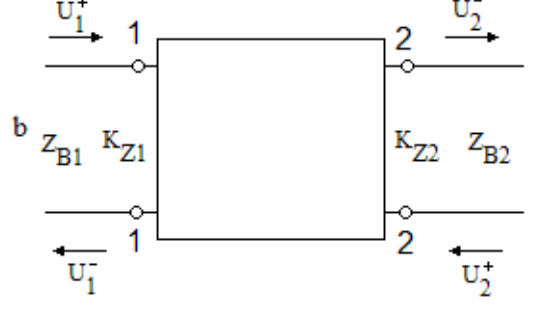

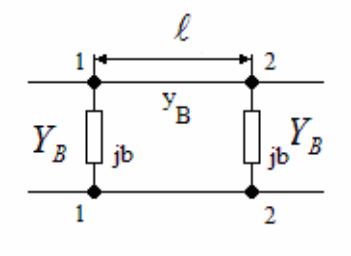

Рис. 4.3. Падающие  $U^+$  и отраженные  $U$  волны на входе (индексы "1") и выходе (индексы "2") четырехполюсника

Рис. 4.4. Эквивалентная схема четырехполюсника проходного резонатора

по мощности  $K_{n}$ , равному 0,5, или ослаблению  $L = 1/K_p = 2$ . Схема замещения проходного резонатора представляет собой длинную линию, эквивалентную волноводу с волной рабочего типа  $H_{10}$  с волновой проводимостью  $Y_B$ , которая шунтирована двумя реактивными проводимостями  $j\overline{b}$  $(pMC. 4.2)$ , являющимися схемами замещения нерегулярностей. Проводимости расположены на электрическом расстоянии  $\varphi = K_z \ell$ , которое достаточно велико, чтобы можно было пренебречь взаимодействием через поля высших типов которые возникают в месте волн. установки нерегулярностей (диафрагм). Их возбуждение связано с тем, что иначе нельзя удовлетворить граничным условиям на сложной форме контура поперечного Эти волны высшего типа находятся сечения.  $\mathbf B$ закритическом режиме.

Определим ослабление четырехполюсника, под которым понимается отношение мощности падающей волны на входе и мощности волны, прошедшей через четырехполюсник на согласованный выход

$$
L = \frac{P_{1cp}^{+}}{P_{2cp}^{-}}\bigg|_{P_{2cp}^{+}} = 0 = \frac{1}{K_p} = \frac{1}{|S_{21}|^{2}},
$$
\n(4.1)

где индексы "1" относятся к входу четырехполюсника, "2" - к его выходу, а знаки "+" и "-" к падающим и отраженным волнам соответственно. Волны, бегущие к четырехполюснику, называются падающими, а от - отраженными четырехполюсника  $(pMC. 4.3)$ . Коэффициент  $S_{21}$  определяет отношение нормированных комплексных амплитуд отраженной волны на вторых зажимах и падающей волны на первых зажимах при отсутствии падающей волны на вторых зажимах (см. п.  $2.2$ ). Другими словами  $S_{\scriptscriptstyle 21}$  является комплексным коэффициентом передачи с первых зажимов на **BTODHE** (т.е. с входа на выход), а  $K_n$  - коэффициент передачи по мощности. Отсутствие падающей волны на вторых зажимах означает не только отсутствие генератора во второй линии, но и наличие согласования.

При согласованном выходе нормированная проводимость в точках 2-2 равна  $\hat{Y}_{22} = 1 + jb$ , где  $\hat{Y}_{22} = Y_{22}/Y_B$ ,  $\hat{b} = b/Y_B$ ,  $Y_B = 1/Z_B$ , где  $Y_B$  – волновая проводимость;  $Z_{B}$  - волновое сопротивление.

Как известно, нормированная входная проводимость  $\hat{Y}$  в сечении, удаленном на расстояние  $\ell$  от нагрузки  $\hat{Y}_{\!\scriptscriptstyle H}$  к генератору, будет равна

$$
\hat{Y} = \frac{\hat{Y}_H + jtg K_z \ell}{1 + j\hat{Y}_H tgK_z \ell} \tag{4.2}
$$

Для схемы замещения рис. 4.4 входная нормированная проводимость на входе 1-1

$$
\hat{Y}_{11} = j\hat{b} + \frac{(1+j\hat{b}) + jtg K_z \ell}{1 + j(1+j\hat{b})tg K_z \ell}.
$$
\n(4.3)

Коэффициент отражения от сечения 1-1 находится как

$$
\dot{\Gamma} = \frac{\dot{Y}_B - \dot{Y}_{11}}{\dot{Y}_B + \dot{Y}_{11}} = \frac{1 - \hat{Y}_{11}}{1 + \hat{Y}_{11}} = \frac{-j\hat{b}(2 - \hat{b}tg K_z \ell)}{2(1 - \hat{b}tg K_z \ell) + j[\hat{b}(2 - \hat{b}tg K_z \ell) + 2tg K_z \ell]}.
$$
 (4.4)

Ввиду того, что собственные потери в резонаторе не учитываются, то коэффициент передачи четырехполюсника  $S_{11}$  и коэффициент отражения от сечения 1-1 связаны соотношением

$$
|S_{21}|^2 = 1 - |T|^2 = K_p \tag{4.5}
$$

которое вытекает из равенства

$$
P_{ex} = P_{s_{bux}} + P_{omp} \qquad \text{with} \quad 1 = \frac{P_{s_{bux}}}{P_{ex}} + \frac{P_{omp}}{P_{ex}} = K_p + | \Gamma |^2 \tag{4.6}
$$

Отсюда ослабление волны, прошедшей через резонатор, будет равно

$$
L = \frac{1}{K_p} = \frac{1}{1 - |T|^2} = 1 + \left[ \hat{b} \left( \cos K_z \ell - \frac{\hat{b}}{2} \sin K_z \ell \right) \right]^2,
$$
 (4.7)

где  $\hat{b}$  - нормированная реактивная проводимость неоднородностей;

 $K_{z}$  - коэффициент фазы в линии передачи;

 $\ell$  - длина резонатора.

Ввиду того, что нерегулярности являются нерезонансными,  $\hat{b} \neq 0$ . На резонансных частотах резонатора ослабление должно быть равно 1, так как четырехполюсник (рис. 4.5) имеет параллельную схему замещения и в отсутствии потерь сопротивление контура бесконечно. Отсюда следует, что

$$
\cos K_z \ell_0 = \frac{\hat{b}_0}{2} \sin K_z \ell_0 \quad \text{with} \quad \text{tgK}_z \ell_0 = \text{tg}(\varphi_0 + p\pi) = \frac{2}{\hat{b}_0} + p\pi \tag{4.8}
$$

и вся поступающая на вход резонатора мощность пройдет на его выход  $(L=1)$ . При нерезонансных частотах ослабление  $L$  согласно (4.7) больше 1.

Резонансные электрические расстояния определяются из уравнения

$$
\Theta = K_z \ell_0 = \frac{2\pi}{\Lambda_0} \ell_0 = \arctg\left(\frac{2}{\hat{b}_0}\right) + p\pi = \varphi_0 + p\pi \ , \quad p = 0, 1, 2, \dots \quad (4.9)
$$

 $-\pi/2 < \varphi_{0} < \pi/2$  – главное значение обратной тригонометрической функции. Отсюда резонансная длина резонатора  $\ell_0$ 

$$
\ell_0 = \frac{\Lambda_0}{2\pi} \left( \varphi_0 + p\pi \right) = \frac{\Lambda_0}{2} \left( p + \frac{\varphi_0}{\pi} \right), \quad \varphi_0 = \arctg \left( \frac{2}{\hat{b}_0} \right), \tag{4.10}
$$

где  $p = 0, 1, 2, 3, ...$ 

При отсутствии связи  $(\hat{b}_0 \rightarrow \infty)$ , когда поперечная металлическая стенка сплошная и отверстия в диафрагме отсутствуют  $tg\varphi_0 = 2/\hat{b}_0 \rightarrow 0$  и  $\varphi_0 \rightarrow 0$  и условие резонанса (4.10) переходит в условие:  $\ell_0 = p\Lambda_0/2$ .

Известно, что нерегулярность в виде емкости можно заменить отрезком разомкнутой линии длиной  $\ell' < \Lambda/4$ , отсюда  $\ell_0 = \Lambda / 2 - 2\ell' < \Lambda / 2$  (рис. 4.5, а). При работе с первым обертоном  $\ell_0 \neq 2\ell' = \Lambda$  (рис. 4.5,б),  $\ell' < \Lambda / 4$ , T.e.  $2\ell' < \Lambda / 2$   $\mu$   $\ell_0 = \Lambda - 2\ell' > \Lambda / 2$ , T.e. B общем случае  $\ell_0 > p(\Lambda / 2)$ . Если нерегулярность представляет собой индуктивность, то ее можно заменить разомкнутой

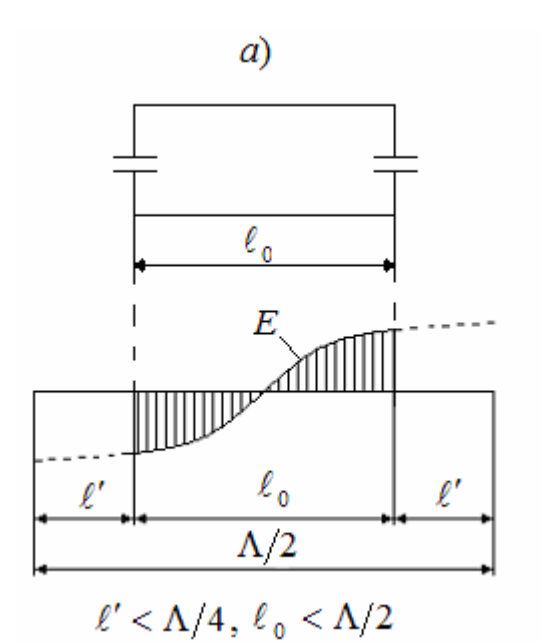

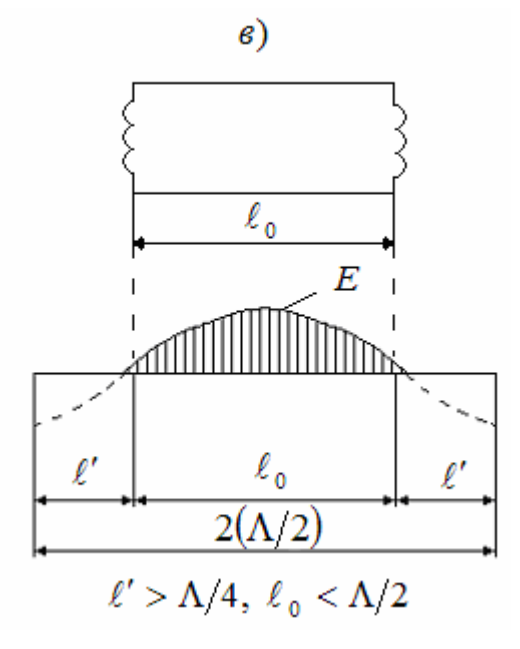

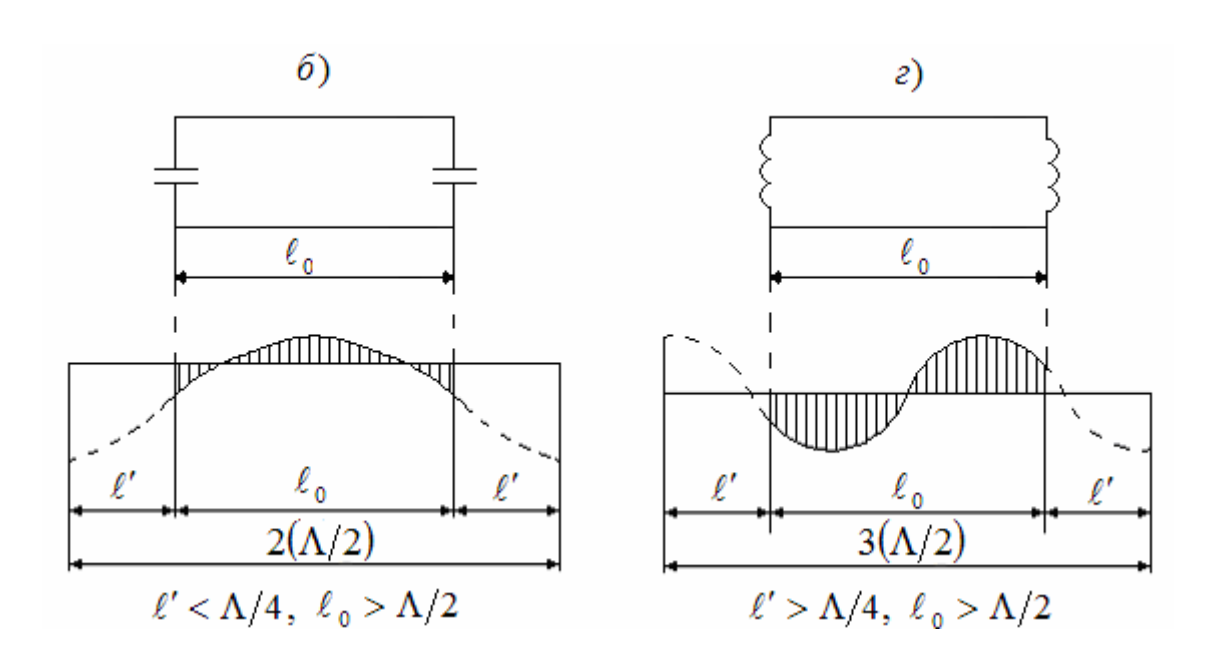

Рис.4.5. Распределение напряженности электрического поля вдоль резонатора (сплошная линия) и вдоль линии, эквивалентной сосредоточенной реактивности (штриховая линия): а) и в) при работе с основным колебанием; б) и г) при работе на первом обертоне

линией длиной  $\ell' > \Lambda / 4$ , т.е.  $2\ell' > \Lambda / 2$ . Отсюда, согласно рис. 4.5, в, при  $p=1$ ,  $\Lambda = 2\ell' + \ell_0$  и  $\ell_0 = \Lambda - 2\ell' < \Lambda /2$ , т.е. в общем случае,  $\ell_0 < p(\Lambda/2)$  $(p=0$  приводит к абсурду  $\ell_0 < 0$ !).

На рис. 4.5, г показано распределение напряжения при работе на первом обертоне при индуктивных неоднородностях. Штриховой линией показано распределение напряжения на эквивалентных (емкости или индуктивности) отрезках разомкнутых линий.

Поскольку нерегулярности нерезонансные,  $TC$ частотная характеристика  $L(f)$  вблизи резонансной частоты определяется главным образом изменением электрического расстояния  $\Theta$  с частотой, а реактивную проводимость  $\hat{b}$  можно при малом изменении частоты приближенно считать постоянной и равной  $b_0$ . Тогда вблизи резонанса  $\Theta = \Theta_0 + \Delta \Theta$ , где  $|\Delta \Theta| \ll 1$ ,  $\sin \Delta \Theta \approx \Delta \Theta$ и  $\cos \Delta \Theta \cong 1$ . Следовательно:

 $\cos \Theta = \cos(\Theta_0 + \Delta \Theta) \approx \cos \Theta_0 - \Delta \Theta \sin \Theta_0$ ,

 $(4.11)$ 

$$
\sin \Theta = \sin(\Theta_0 + \Delta\Theta) \approx \sin \Theta_0 - \Delta\Theta \cos \Theta_0.
$$
  
Подставляя (4.11) B (4.7) c yetтом того, что  

$$
\cos \Theta_0 - \frac{\hat{b}_0}{2} \sin \Theta_0 = 0, \text{ получаем}
$$
  

$$
L = 1 + \left[ \hat{b}_0 \left( \sin \Theta_0 + \frac{\hat{b}_0}{2} \cos \Theta_0 \right) \Delta\Theta \right]^2.
$$
 (4.12)

Вблизи резонанса функцию электрической длины резонатора можно представить двумя первыми членами ряда Тейлора:

$$
\Theta(\lambda_0 + \Delta \lambda) = \Theta_0 + \left(\frac{\partial \Theta}{\partial \lambda}\right)_{\lambda = \lambda_0} \Delta \lambda = \Theta_0 + \Delta \Theta
$$

и тогда

$$
\Delta \Theta = \left(\frac{\partial \Theta}{\partial \lambda}\right)_{\lambda = \lambda_0} \Delta \lambda = \left(\frac{\partial \Theta}{\partial \Lambda} \frac{\partial \Lambda}{\partial \lambda}\right)_{\lambda = \lambda_0} \Delta \lambda , \qquad (4.13)
$$

где

$$
\left(\frac{\partial \Theta}{\partial \Lambda}\right)_{\Lambda = \Lambda_0} = \left(\frac{2\pi\ell'}{\Lambda}\right)_{\Lambda = \Lambda_0} = \frac{2\pi\ell}{\Lambda_0^2} = -\Theta_0 \frac{1}{\Lambda_0}.
$$
\n(4.14)

$$
\left.\frac{\partial\Lambda}{\partial\lambda}\right|_{\lambda=\lambda_0} = \frac{d\left(\frac{\lambda}{\sqrt{1-(\lambda/\lambda_{\kappa p})^2}}\right)}{d\lambda} = \frac{1}{\sqrt{1-(\lambda_0/\lambda_{\kappa p})^2}\left[1-(\lambda_0/\lambda_{\kappa p})^2\right]} \quad (4.15)
$$

$$
\Delta \Theta = -\Theta_0 \left(\frac{\Lambda_0}{\lambda_0}\right)^2 \frac{\Delta \lambda}{\lambda_0} .
$$

Подставляя  $\hat{b}_0/2$  из (4.8) в (4.12) и приводя к общему знаменателю, получаем

$$
L = 1 + \left[ \hat{b}_0 \frac{\Delta \Theta}{\sin \Theta_0} \right]^2.
$$
 (4.16)

Используя тригонометрическое равенство

$$
\frac{1}{\sin \Theta_0} = \sqrt{1 + ctg^2 \Theta_0} = \sqrt{1 + \left(\frac{\hat{b}_0}{2}\right)^2}
$$
(4.17)

и подставляя его и (4.15) в (4.16), получаем

$$
L = 1 + \left[\Theta_0 \left(\frac{\Lambda_0}{\lambda_0}\right)^2 \frac{\hat{b}_0}{2} \sqrt{1 + \left(\frac{\hat{b}_0}{2}\right)^2} \right]^2 \left(\frac{2\Lambda\lambda}{\lambda_0}\right)^2.
$$
 (4.18)

Известно, что вблизи резонанса ослабление параллельного контура, шунтирующего длинную линию (рис. 4.6,а), равно

$$
L = 1 + \Theta_H^2 \gamma^2 \tag{4.19}
$$

$$
\text{EVAL} \quad \gamma = \frac{f}{f_0} - \frac{f_0}{f} = \frac{\lambda_0}{\lambda} - \frac{\lambda}{\lambda_0} \approx \frac{2\Delta f}{f_0} \approx \frac{2\Delta \lambda}{\lambda_0},\tag{4.20}
$$

 $\Theta_H$  - нагруженная добротность контура, учитывающая параллельное подсоединение к нему двух согласованных линий с волновыми проводимостями  $Y_{_B}$  (рис. 4.6,б). Из (4.18) и (4.19) имеем при ослаблении по мощности в два pasa  $(L=2)$ 

$$
2 = 1 + \Theta^2 \left(\frac{2\Delta f}{f_0}\right)^2 \quad \text{if} \quad Q = \frac{f_0}{2\Delta f_{0,5}} \; .
$$

Сравнение  $(4.19)$  и  $(4.18)$  показывает, что нагруженная добротность проходного волноводного резонатора будет равна

$$
Q_H = \Theta_0 \left(\frac{\Lambda_0}{\lambda_0}\right)^2 \frac{|\hat{b}_0|}{2} \sqrt{1 + (\hat{b}_0/2)^2} \tag{4.21}
$$

Отсюда следует, что добротность проходного волноводного резонатора тем больше, чем больше  $\Theta_0 = \arctg(2/\hat{b}_0) + p\pi$ . Увеличение  $\Theta_0$  означает увеличение числа полуволн, укладывающихся на длине резонатора  $(p = 1, 2,$ что приводит к увеличению запасенной в  $3, \ldots$ , резонаторе энергии, которая растет с увеличением длины быстрее, чем мощность потерь.

 $\left|\hat{b}_0\right|$ сопровождается уменьшением связи Увеличение резонатора с внешними цепями и к снижению мощности внешних потерь.

Вблизи резонансной частоты входная проводимость в сечении 1-1 будет равна

$$
\dot{Y}_{BX} = Y_B + j \left( \omega C - \frac{1}{\omega L} \right) = \dot{Y}_B + j \dot{Y}_K \tag{4.22}
$$

Можно показать, что проводимость контура

$$
\dot{Y}_K = \omega C - \frac{1}{\omega L} = \frac{\omega_0}{\omega} \left( \omega C - \frac{1}{\omega L} \right) \frac{\omega}{\omega_0} = \omega_0 C \left[ \frac{\omega}{\omega_0} - \frac{\omega_0}{\omega} \right] = \omega_0 C \gamma \quad (4.23)
$$
  
rate  $\omega_0 = \frac{1}{\sqrt{LC}}$ .

Нормированная к волновой входная проводимость  $\hat{Y}_{\scriptscriptstyle{RX}}$ будет равна

$$
\hat{Y}_{BX} = 1 + j \frac{\omega_0 C \gamma}{Y_B} \tag{4.24}
$$

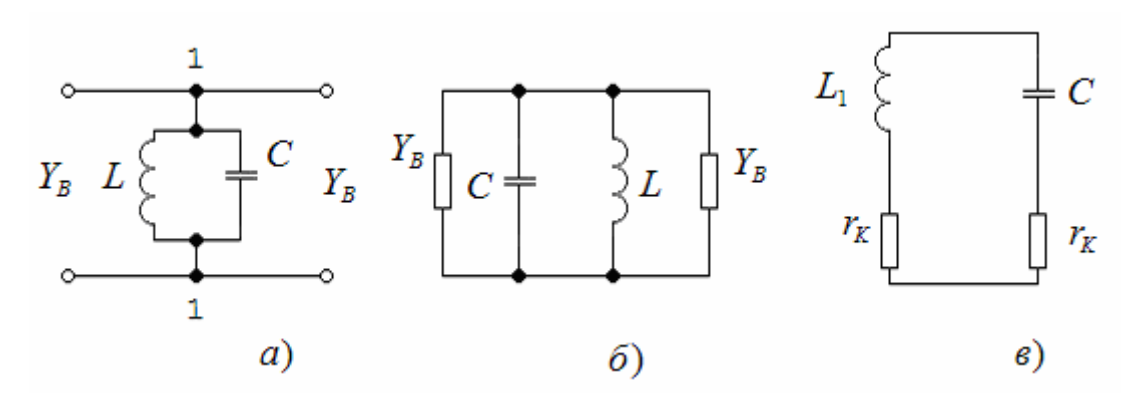

Рис.4.6. Эквивалентные схемы контура, нагруженного волновыми проводимостями

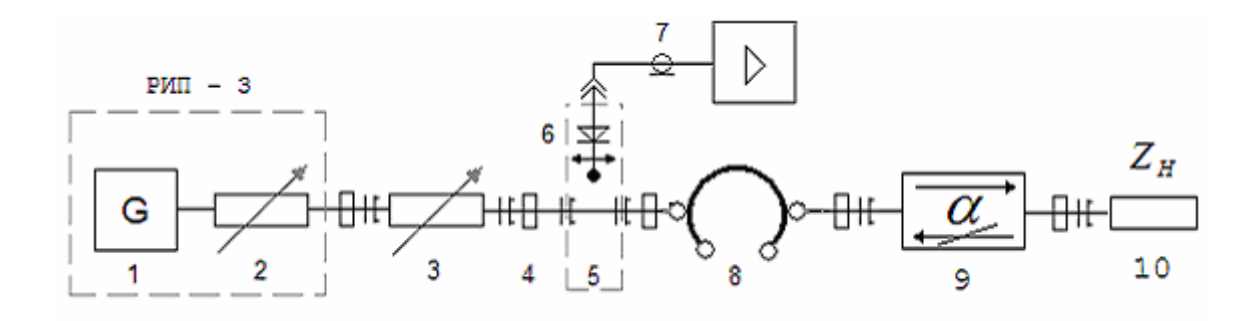

Рис. 4.7. Установка для исследования проходных резонаторов

другой стороны, известно, что контур,  $\mathcal{C}$ шунтированный с двух сторон волновой проводимостью согласно рис. 4.6, б, можно привести к схеме (рис. 4.6, в), в которой  $r_{k}$  сопротивление пересчитанное в ветвь контура, равно

 $r_{k} = \rho^{2} Y_{R}$ , где  $\rho$  - характеристическое сопротивление контура;  $Y_R$  - волновая проводимость линии.

Полное сопротивление потерь в контуре  $r=2r_{k}$  и отсюда добротность контура, нагруженного с двух сторон волновой проводимостью  $Y_R$ , равна

$$
Q = \frac{\rho}{2r_K} = (2\rho Y_B)^{-1} = \omega_0 C / 2Y_B \tag{4.25}
$$

Тогда (4.24) можно записать как

$$
\hat{Y}_{BX} = 1 + j2Q\gamma \tag{4.26}
$$

Отсюда из сравнения с (4.23) нормированная проводимость параллельного контура вблизи резонанса равна

$$
\hat{Y}_K = j2Q\gamma \tag{4.27}
$$

Если частота ниже резонансной, то  $\gamma < 0$  и нормированная проводимость резонатора носит индуктивный характер  $\hat{Y}_k = -j2Q\gamma$ , а при более высокой частоте, чем резонансная - емкостной характер  $\hat{Y}_k = +j2Q\gamma$ .

## 4.3. Экспериментальная часть

## 4.3.1. Описание установки и ее схема

Схема установки приведена на рис. 4.7. Установка состоит из генератора-1 с эталонным аттенюатором-2 (их объединяет прибор РИП-3), вентиля ИЛИ аттенюатора-3, волноводной линии передачи-4, измерительной линии-5 с детекторной головкой-6, с которой сигнал поступает на индикатор-7 (усилитель УЗ-29). Исследуемыми элементами в данной работе будут служить проходные резонаторы-8, к выходу которых подключается вентиль-9 и согласованная нагрузка -10.

Вентиль подключается для того, чтобы при снятии зависимости  $L(f)$  КСВ на измерительной линии определялся отражениями только от реактивностей резонатора, а не от оконечной нагрузки.

> 4.3.2. Порядок выполнения эксперимента  $\mathbf{M}$ содержание отчета

1. Снять и построить зависимость  $KCB = E_{\text{max}}/E_{\text{min}}$  $O<sub>T</sub>$ частоты вблизи резонанса для нескольких проходных резонаторов. При диапазоне изменений КСВ от 1 до 10. При резонансе КСВ минимален и при идеализированных условиях должен стремиться к 1.

Проходными резонаторами служат отрезки волноводов с различными диафрагмами (рис. 4.2).

Измерение КСВ производится на измерительной линии. Затем КСВ пересчитывается в коэффициент отражения  $|\Gamma|$ по формуле

 $\left|\Gamma\right| = \frac{KCB-1}{KCB+1}$ .

Результаты надо свести в таблицу и построить графики. Частота  $f_0$ , соответствующая минимуму КСВ, является резонансной. На этой частоте измеряется длина волны в волноводе измерительной линии  $\Lambda_{\scriptscriptstyle 0}$  и сравнивается с расчетной.

2. Строится зависимость коэффициента отражения  $|\Gamma|$ и ослабления  $L$  от частоты согласно  $(4, 7)$ .  $\overline{B}$ идеальном случае при полном согласовании и отсутствии потерь  $L$  при резонансе равно  $L_{\text{num}} = 1$ , а  $|\Gamma| = 0$ . В реальной схеме  $L_{\text{num}}$  будет несколько больше 1, а  $|\Gamma| \neq 0$ .

Такой метод измерения ослабления вблизи резонансной частоты удобен тем, что не играет роли абсолютное значение меняющейся при перестройке частоты амплитуды генератора.

3. Согласно резонансной характеристике по мощности

$$
K_p = \left[1 + \left(Q\frac{2\Delta f}{f_0}\right)^2\right]^{-1} = 1 - \left|\Gamma\right|^2
$$

найти добротности резонаторов  $Q$ , через MOЖHO соответствующие друг другу значения коэффициента отражения  $|\Gamma|$  и частоты  $f = f_0 \pm \Delta f$ , взятых на любом уровне мощности

$$
Q = \frac{f_0}{2\Delta f} \frac{|\Gamma|}{\sqrt{1-|\Gamma|^2}}.
$$

4. Согласно (4.10) по известным значениям  $\ell_0$ ,  $\Lambda_0$ , величинам нормированных (к волновой) индуктивных  $\hat{b}_{\scriptscriptstyle L}$  или емкостных  $\hat{b}_{\scriptscriptstyle C}$  проводимостей находятся значения  $p$ . Проводимости надо рассчитывать по формулам

$$
\hat{b}_L = -\frac{\Lambda_0}{a}ctg^2\left(\frac{\pi}{2}\cdot\frac{a'}{a}\right), \quad \hat{b}_C = -\frac{4b}{\Lambda_0}\ln\csc\left(\frac{\pi}{2}\cdot\frac{b'}{b}\right). \tag{4.28}
$$

При этом  $a = 23$ мм,  $b = 10$ мм,  $a'$  и  $b'$  (см. 4.2, а) задаются. Значения  $p$  проставляются около найденных величин добротностей.

значений *p* строятся  $5.$ Лля этих ЭПЮОЫ распределения напряженности поля Е вдоль ДЛИНЫ резонаторов, нормированных к единице в максимуме поля (см. рис. 4.5). При построении следует помнить, что при резонансе эквивалентные длины резонаторов  $\ell_{\scriptscriptstyle \mathfrak{g}}$ должны быть равны  $n(\Lambda_0/2)$ , где  $n = 1$ , 2, 3,... Зная  $\ell_0$  и  $p$ , находятся  $\ell' = (n \Lambda_0/2 - \ell_0)/2$ .

Распределение поля  $\ell'$  строится штриховой линией, как это сделано на рис. 4.5. Входная проводимость отрезков линии передачи  $\ell'$  представляет собой эквивалент входной проводимости диафрагмы.

6. По (4.26) вблизи резонанса рассчитываются нормированные входные проводимости  $Y_{\beta X}$  резонансных контуров по схеме замещения резонаторов (рис. 4.4 и рис. 4.6) в функции относительной расстройки  $\Delta f/f = \gamma/2$ .

По (4.27) то же самое делается для нормированной проводимости эквивалентного контура. Значения сводятся в таблицу и строятся графики  $\hat{Y}_{\scriptscriptstyle{RX}}(f)$  и  $\hat{Y}_{\scriptscriptstyle{K}}(f)$ .

Значения относительной расстройки брать не более  $\Delta f_{0.5}$ .

 $7<sup>1</sup>$  $\mathsf B$ отчета анализируются причины конце возможных ошибок при эксперименте и делаются краткие вывода по проделанной работе.

4.4. Контрольные вопросы

1. Что представляют собой проходные резонаторы и как они реализуются? 2. Сфера их применения. 3. Дайте определение ослабления 4-х полюсника. 4. Покажите как получается соотношение  $L = 1/(1$ 5. Чему равно ослабление, КСВ и коэффициент отражения при резонансе, если на конце резонатор согласован с нагрузкой? 6. Нарисуйте распределение напряжения на эквивалентной резонатору линии разомкнутой на концах при одинаковых емкостных или индуктивных проводимостях на основном колебании и первом обертоне. 7. Нарисуйте ход зависимостей  $L(\omega)$ ,  $KCB(\omega)$ ,  $| \Gamma | = f(\omega)$ .8. Как меняется вид этих, кривых при уменьшении проводимостей  $\vec{b}$ ? 9. Как экспериментально определяется нагруженная добротность резонатора? 10. Что понимается под нормированной к волновой входной проводимостью  $Y_{\beta X}$  и проводимостью параллельного контура вблизи резонанса?

#### **JIMTEPATYPA**

1. Яманов Д.Н. Электродинамика и техника СВЧ: Тексты лекций. Часть 2. Основы электродинамики. М.: MFTY TA, 1997. 108 c.

2. Яманов Д.Н. Основы электродинамики  $\boldsymbol{\mathrm{M}}$ распространение радиоволн: Пособие к выполнению лабораторных работ. Часть І. М.: МГТУ ГА, 2002. 52  $\mathsf{C}$ .

3. Григорьев А.Д. Электроданамика и техника СВЧ. М.: Высш. шк., 1990. 335 с.

4. Фальковский  $O.M.$ Техническая электродинамика. М.: Связь, 1978. 432 с.

5. Ильницкий Л.Я., Иванов В.А., Павленко В.Ф. Элементы и устройства СВЧ. Киев: КИИГА, 1985. 92 с.

6. Советов Н.А. Техника СВЧ. М.: Высш. шк., 1976. 184 c.

#### МЕТОДИКА ГРАДУИРОВКИ ДЕТЕКТОРА

Прежде чем приступить к проведению измерений, пользуясь измерительной линией, необходимо исследовать характеристику детектора, т.е. ЗАВИСИМОСТЬ тока детектора от напряженности поля в волноводе. Так как при работе с измерительной линией всегда требуется определять только отношение напряженностей, то градуировка может быть проведена в относительных единицах следующим образом.

На выход линии вместо исследуемой нагрузки короткозамыкатель (закорачивающая помешается пластина). При этом вдоль линии устанавливается стоячая волна и можно положить

$$
|E| = \left| \sin \frac{2\pi (\ell - \ell_{\text{min}})}{\lambda_B} \right|, \text{ (OTH. eJUH.)}, \tag{I.1}
$$

где  $\ell$ <sub>мин</sub> - координата минимума стоячей волны.

Сняв зависимость показания индикатора от положения зонда, можно найти  $\lambda_{\scriptscriptstyle R}$  как удвоенное расстояние между соседними минимумами и построить график зависимости

$$
|E|=f\bigl(J_{\text{dem}}\bigr)\,,
$$

 $J_{\phi_{\text{em}}}$  - ток детектора, измеренный индикаторным где прибором;

 $E$ - напряженность, рассчитанная по формуле  $(\Pi, 1)$ .

#### Таблица П.1

Обозначения условные графические в схемах. Линии сверхвысоких частот и их элементы (ГОСТ 2.734 -68)

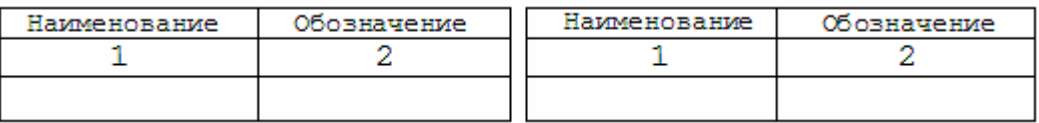

Продолжение табл. П.1

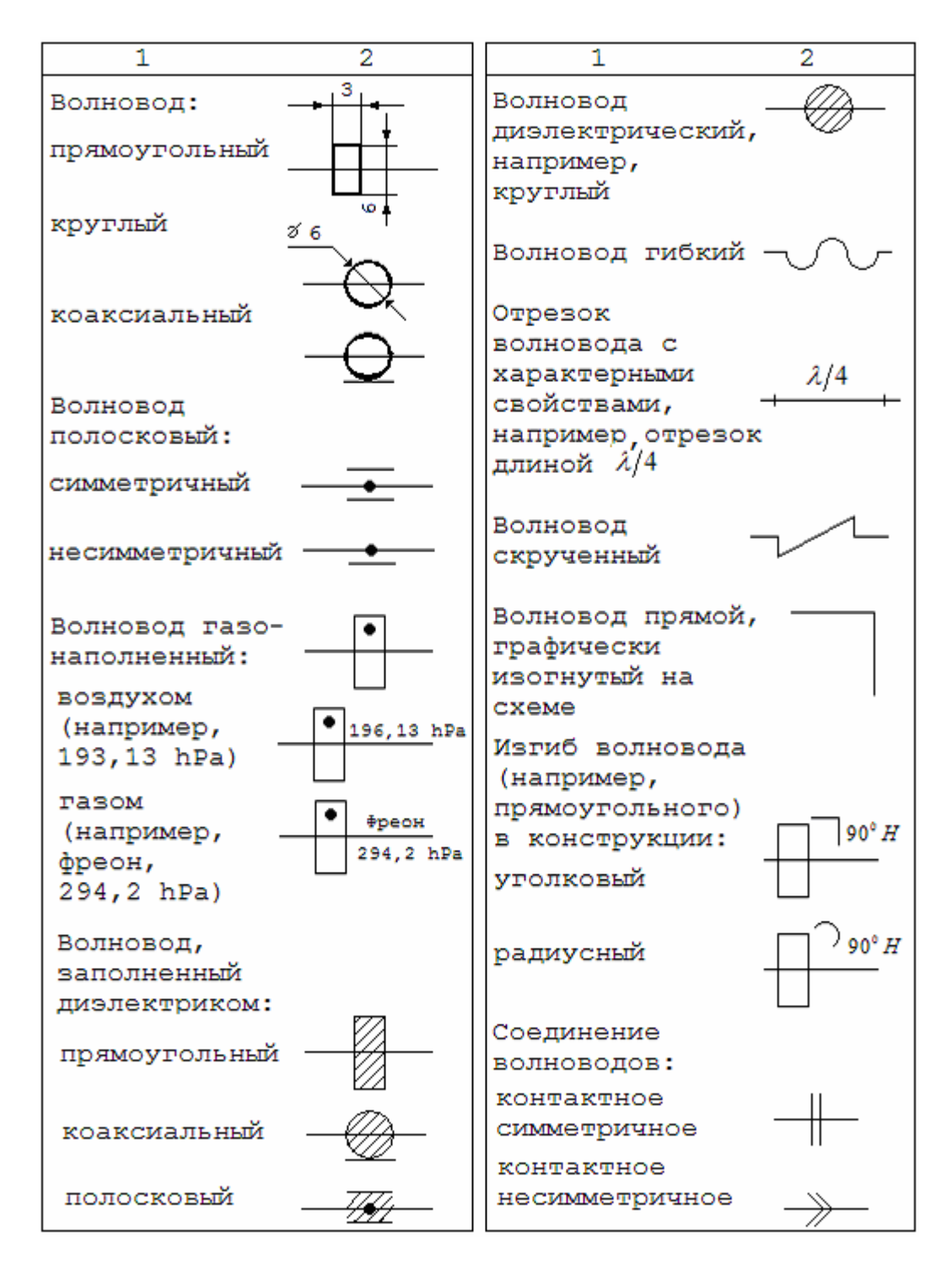

Продолжение табл. П.1

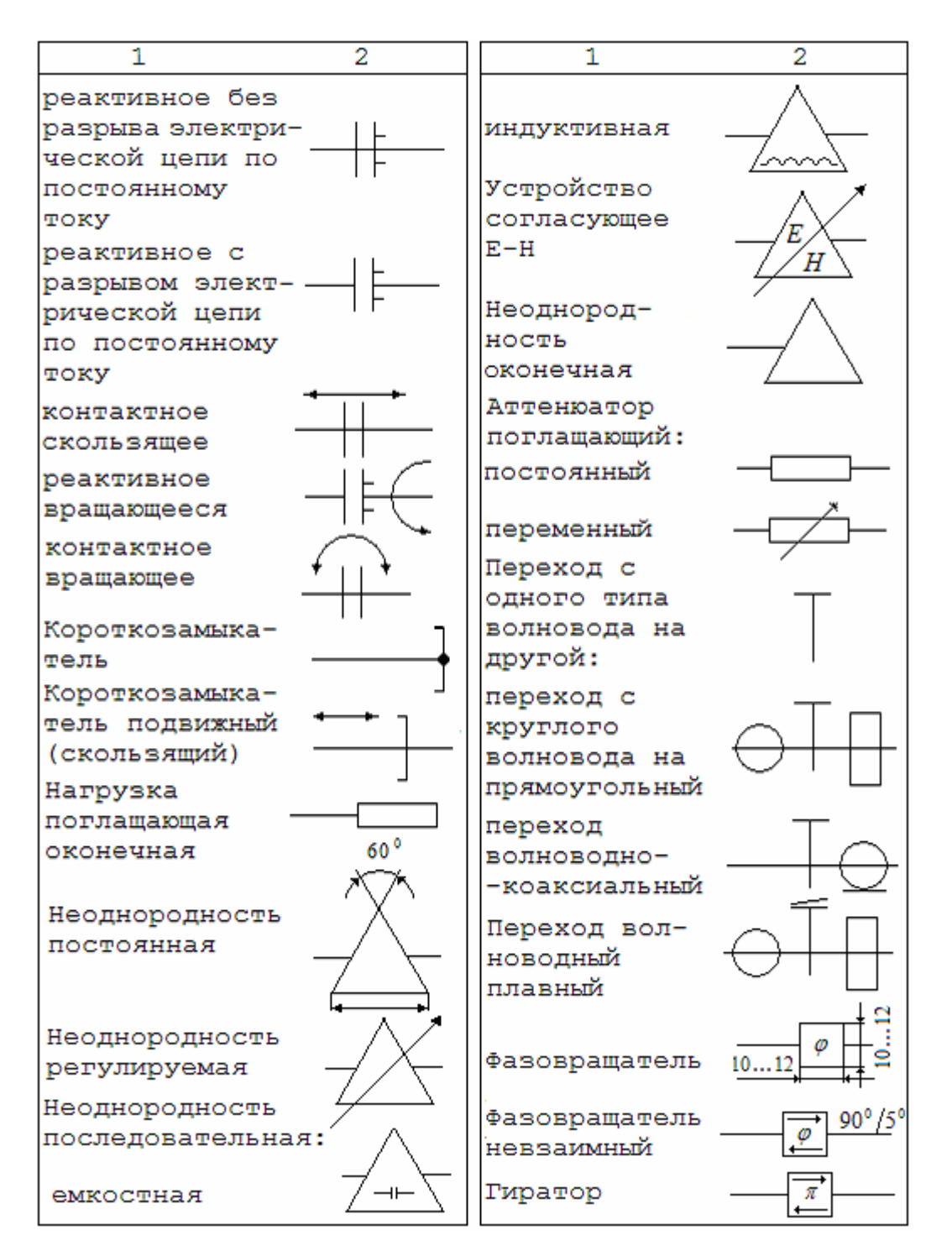

Продолжение табл. П.1

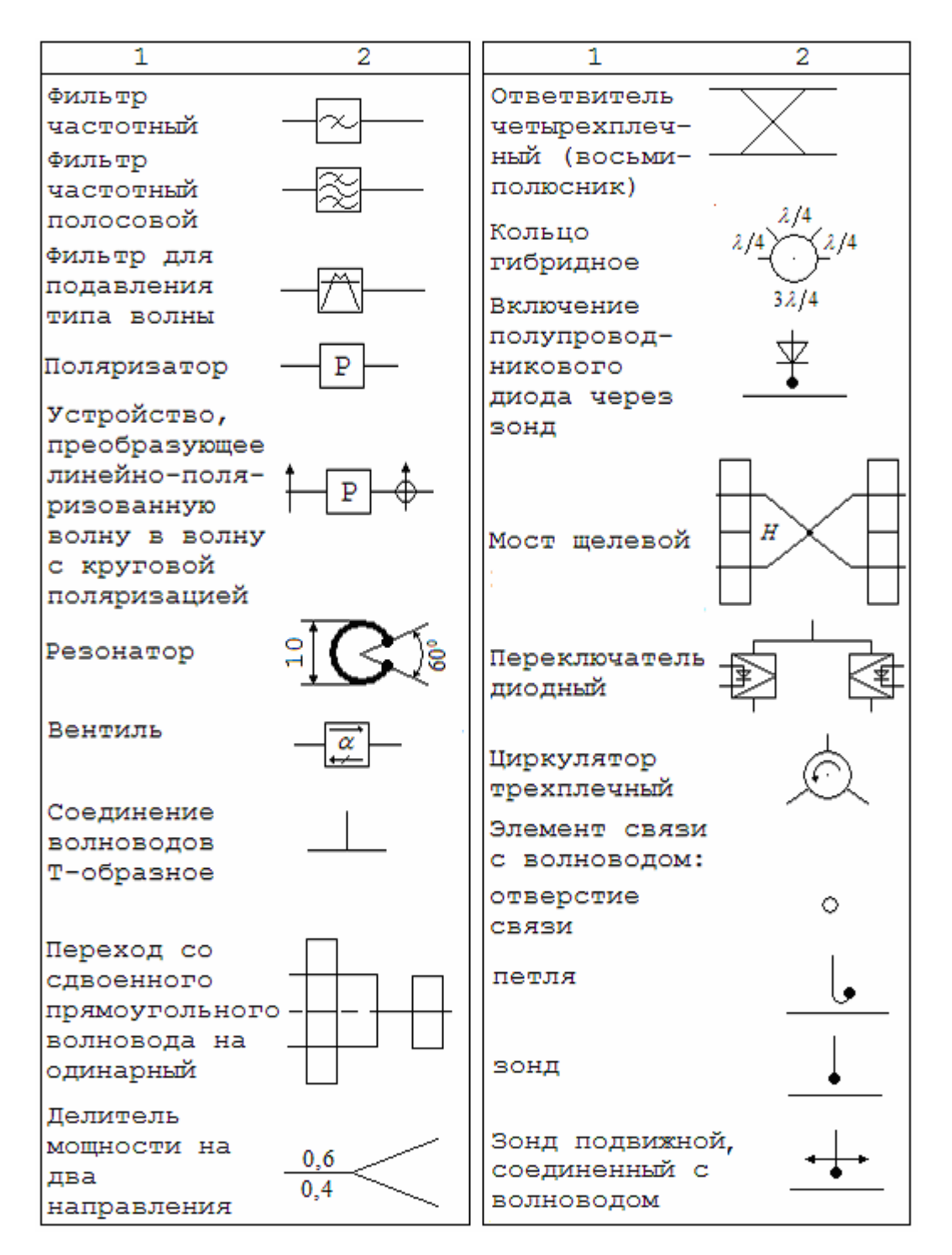

# СОДЕРЖАНИЕ

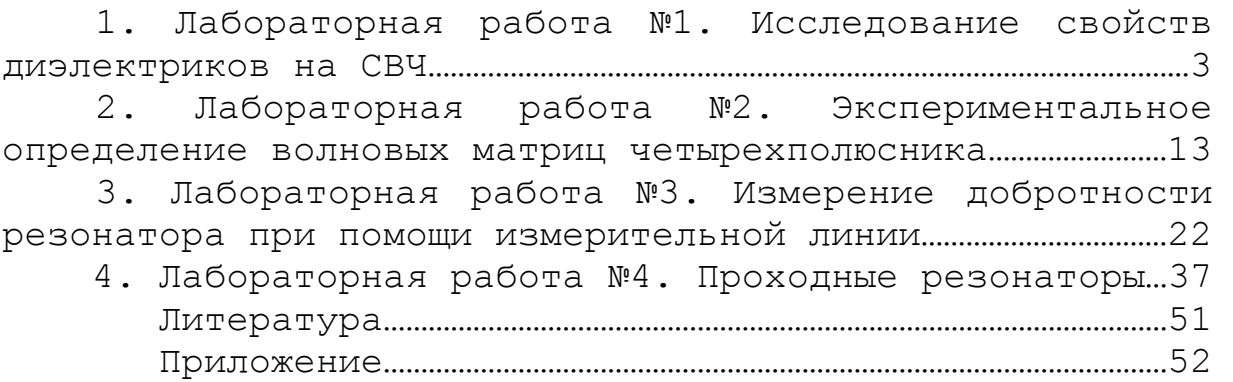